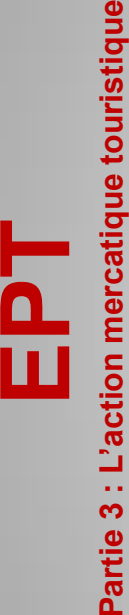

# **LA COMMUNICATION PAR LE WEB**

Chapitre 6

## 1 - LE DISPLAY

Le display désigne la publicité sur Internet avec achat d'espace et utilisation d'éléments graphiques ou visuels (bandeaux, pavés, skyscrapers , etc . ) . C'est ce qu'on pourrait appeler **"la publicité Internet traditionnelle ou classique" .**

Le terme n'a pas été utilisé dans les premières années de l'Internet car le terme de publicité Internet suffisait . L'usage du terme display s'est développé essentiellement pour distinguer la publicité internet classique des techniques de search engine marketing

# OUS OFFR **ES PLUS GRANDES CHESSES DU MOND** Les soldes Nouvelles Frontières sont de retour Une occasion révée pour des voyages de rêve à partir de 391€ Tfcr Render-you do 22 juin au 24 juillet 2011

Vians web a agence Novestles Francisco. nor sense poured les frantiers aft **Jo. au 0825 000 825 x recursos** 

#### **1.1 - Les formats classiques de bannières**

Depuis 1994, année de la mise en ligne du premier bandeau publicitaire, l'évolution des formats publicitaires s'est essentiellement caractérisée par une course à la taille des emplacements et par des aller et retours dans le domaine de l'intrusivité.

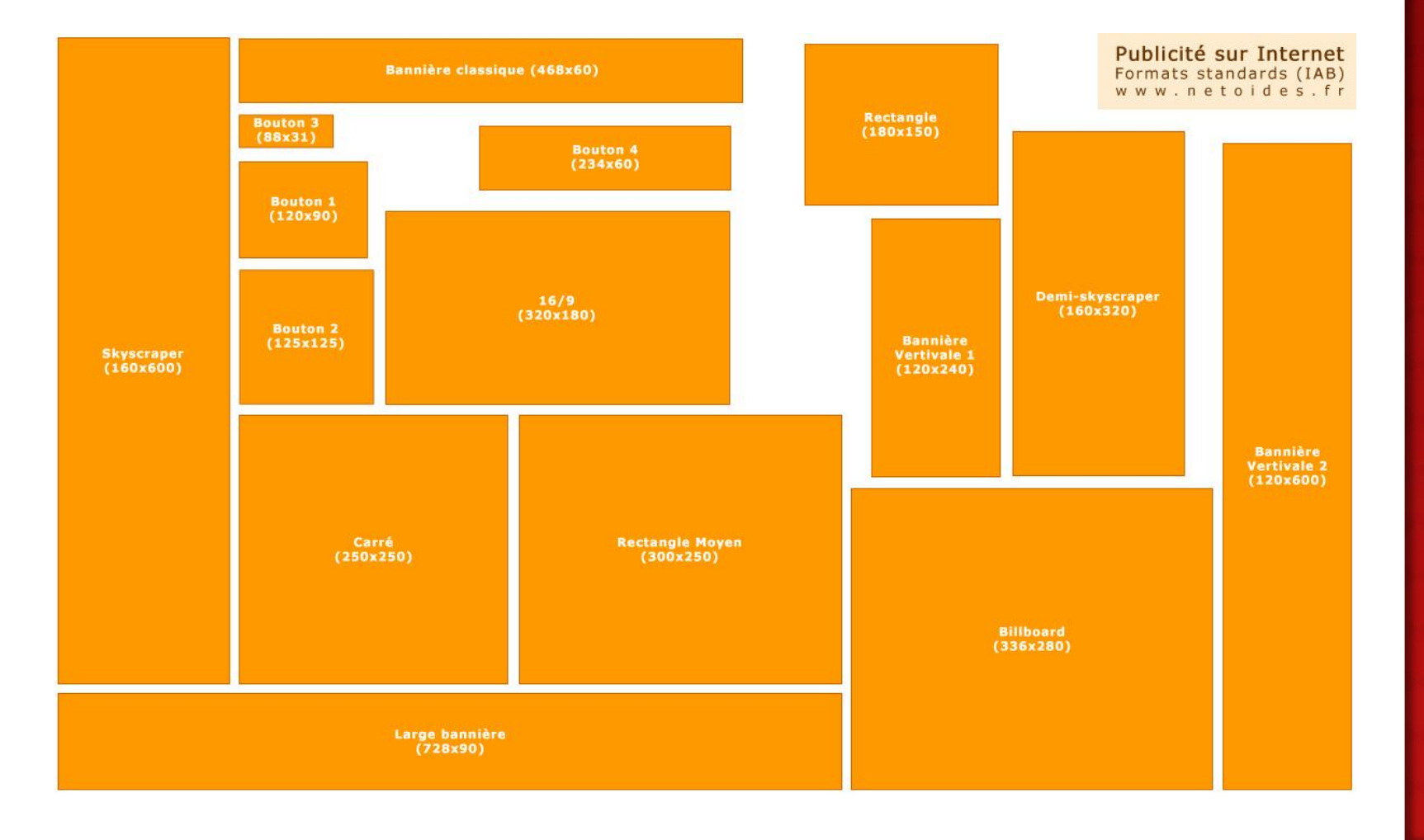

L'impact visuel des créations publicitaires est naturellement étroitement lié à la taille des emplacements publicitaires qui leurs sont associés exprimés en pixels .

Les internautes développant incontestablement au fil du temps un **phénomène d'accoutumance et d'ignorance visuelle** (banner blindness), les formats s'usent et **les taux de clics et autres indicateurs d'efficacité baissent.**

Pour contrecarrer cette évolution, les professionnels de la publicité ont donc adopté progressivement de nouveaux formats conservant en général les proportions des formats originaux. On est ainsi passé de la bannière classique de 468 x 60 pixels à la méga bannière de 728 x 90, voire à des formats non ou pas encore reconnus pas l'IAB comme les "Longboard" et "Hugeboard" proposés par M6 de 1000 x 90 et 1000 x 250 pixels.

'9 %  $1,27%$ 0,48 %  $\overline{X}$  $0,14%$  $0,02%$ 0,012 %

#### **1.2 – L'intrusivité des insertions publicitaires sur le net**

L'intrusivité des formats publicitaires peut être définie comme la capacité d'une création à retarder, interrompre ou perturber la consultation ou la lecture d'une page ou d'un contenu par l'internaute.

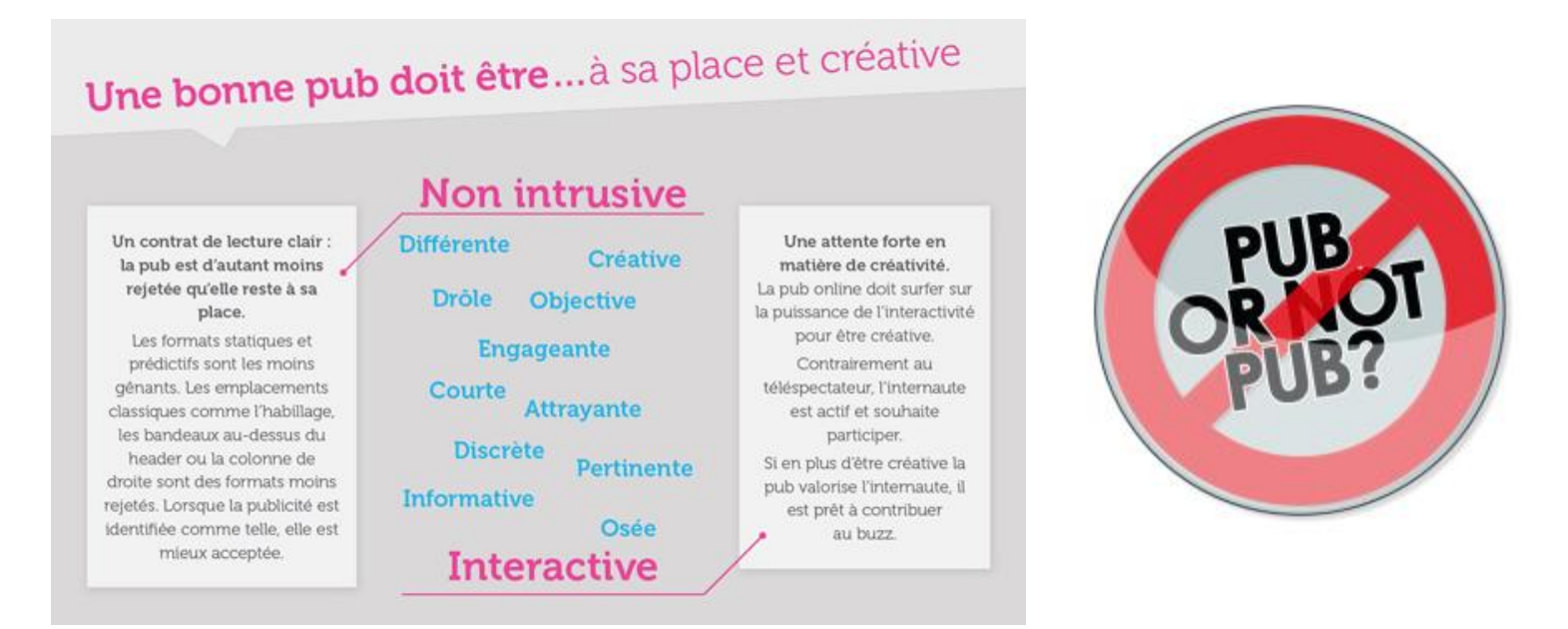

Les professionnels et annonceurs sont prudents en matière d'intrusivité. En effet, le risque est de s'aliéner les internautes aussi bien pour les sites supports que pour les marques. On a ainsi pu voir les professionnels reculer dans le domaine de l'utilisation des pop-ups et des site-unders qui ont été bannis sur les grands sites supports. **5**

L'évolution se fait vers **l'intrusivité maîtrisée**, car celle-ci permet un impact plus fort pour les annonceurs et des CPM plus élevés pour les supports.

La maîtrise de l'intrusivité se fait par l'utilisation de cookies qui permettent de limiter l'apparition est insertion publicitaire pour l'internaute à une fois par jour ou par session.

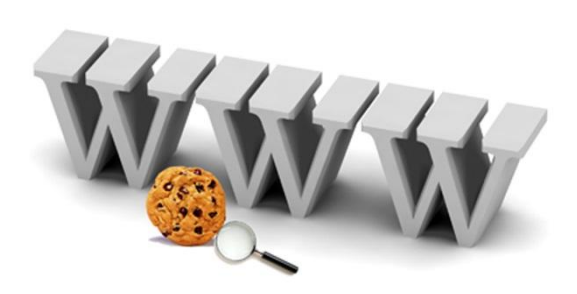

Cette réflexion sur l'intrusivité est intéressante, car elle montre bien qu'Internet a parfois du mal à se situer entre le média presse qui se caractérise par une faible intrusivité des formats et le média TV sur lequel l'intrusivité est très forte.

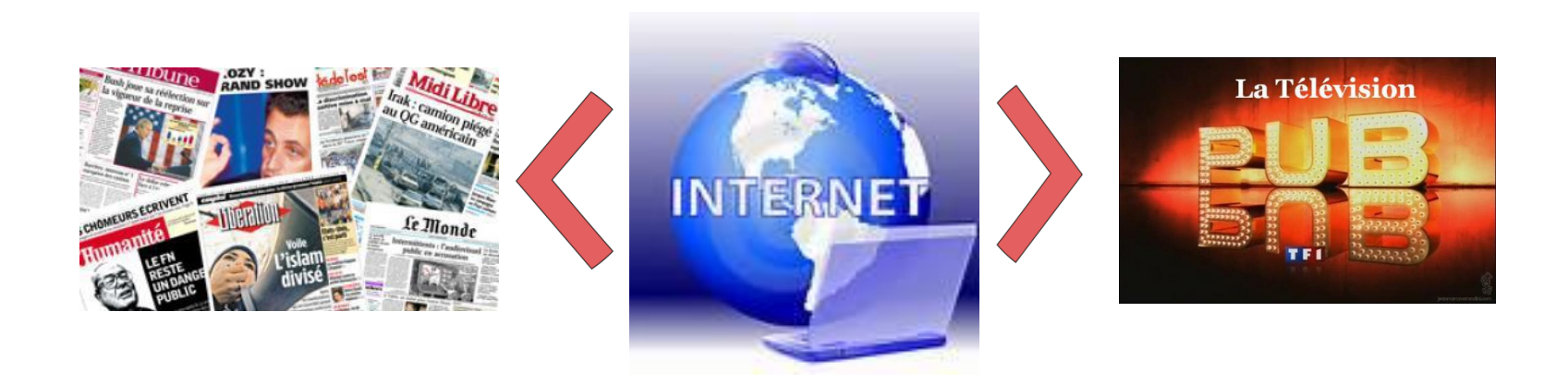

#### **1.3 – Les formats publicitaires « rich média »**

*"Dans sa définition simple, le « rich media » implique tout type de contenu multimédia et interactif exploitable sur le web. Si la notion de rich media permettait pendant de nombreuses années d'opposer tous les contenus animés ou vidéos aux contenus statiques disponibles sur Internet, aujourd'hui, le terme rich media a évolué pour qualifier les contenus à forte interactivité avec l'utilisateur (animation, sons, vidéos, modules e-learning...). »*

Définition de l'IAB France

*Un format publicitaire rich media est donc un format qui rempli au moins une des trois conditions suivantes :*

- *propose à l'utilisateur une interaction allant au delà du clic traditionnel*
- *utilise une technologie d'affichage dynamique hors des espaces classiques prédéfinis*
- *utilise du son ou de la vidéo (à l'exclusion des vidéo "in banner" ou "in text")* **7**

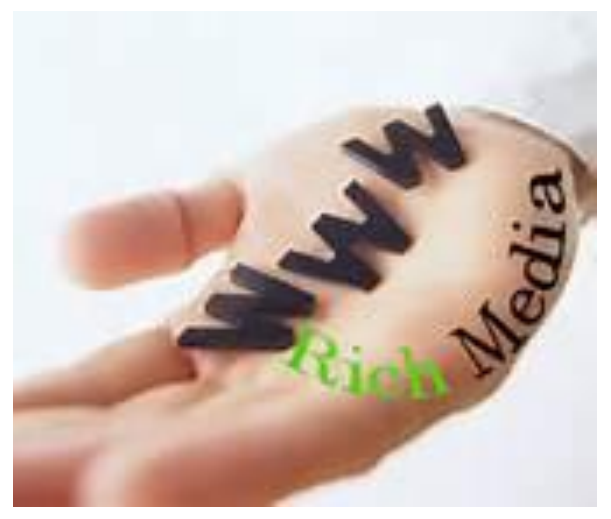

Les formats rich media ont une efficacité publicitaire plus élevée que les formats classiques aussi bien pour le taux de clics que pour la mémorisation ou la perception du message publicitaire et de la marque.

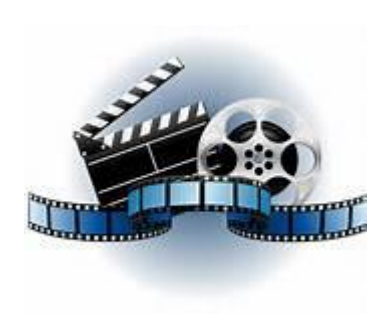

**L'utilisation du son, de la vidéo et surtout le fait que la création puisse sortir des emplacements traditionnels** permet d'obtenir une perception plus forte de l'existence du message et une attention qui peut être plus élevée. Les formats les plus intrusifs, lorsqu'ils sont bien utilisés, sont les plus remarqués

Le format rich media permet de sortir du cadre habituel de la publicité par **les vertus de l'interactivité et l'enchaînement possible des actions**. Les bandeaux peuvent devenir de véritable sites marchands où l'internaute va passer une commande à l'aide d'une carte bancaire ou regrouper quasiment l'ensemble des actions d'une opération classique de marketing direct lorsqu'il est possible d'imprimer une brochure à partir d'un bandeau. **8**

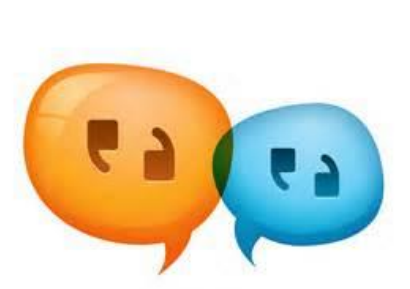

**Interactivité et enchaînement des actions**

Dans l'exemple ci-dessous de 2009, l'annonceur Orange incite d'abord les internautes à tester une couleur de téléphone portable puis les amène au sein même de la création à remplir un formulaire d'abonnement avec près de 20 champs et des données personnelles et bancaires. 500 abonnements furent ainsi directement générés au sein de la bannière.

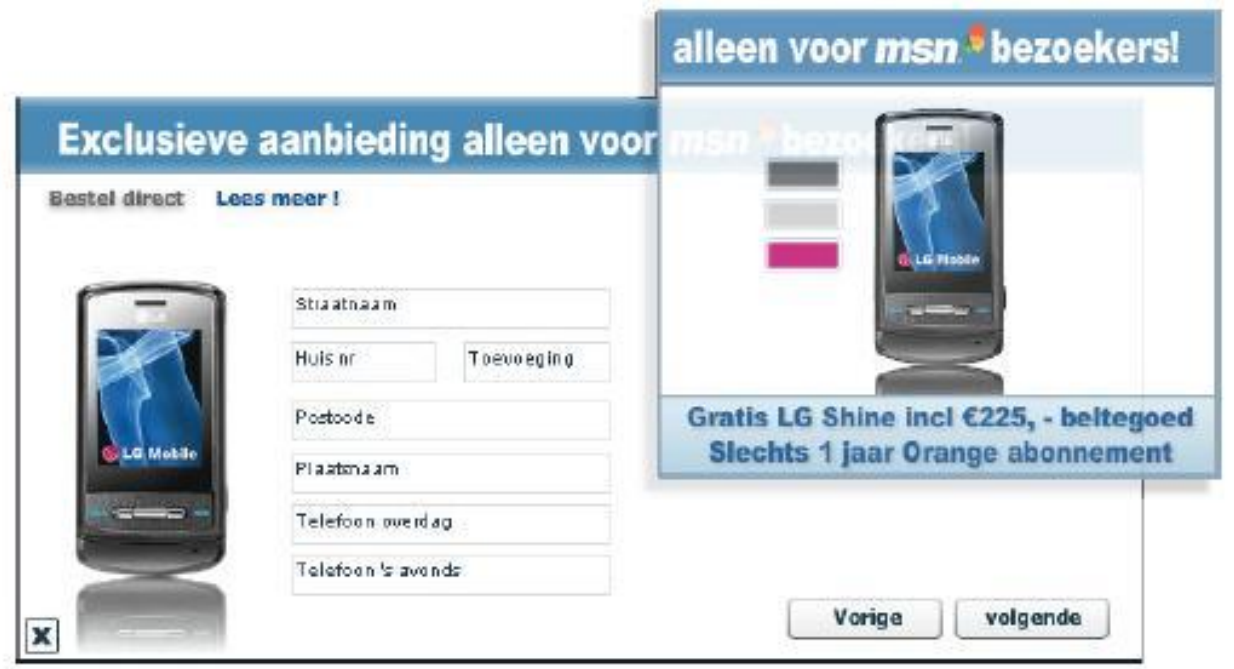

Dans d'autres cas, le bandeau devient un véritable outil de collecte de données pour l'annonceur lorsque l'audience peut y laisser une adresse email, un formulaire ou se faire rappeler immédiatement ou en différé sur une ligne téléphonique. **9**

#### **La bannière extensible (expand banner)**

Au passage de la souris, l'espace publicitaire s'étend dans des proportions variables hors de son format d'origine et reprend sa forme initiale lorsque la souris sort du cadre.

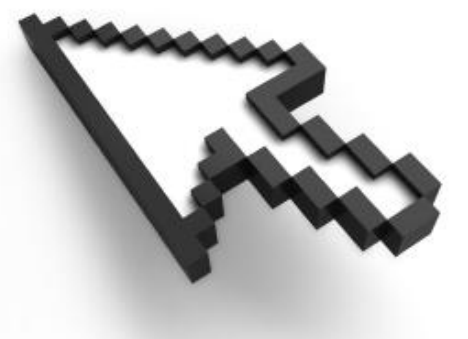

#### **La bannière rétractable**

La bannière rétractable est une variante de la bannière extensible, l'extension initiale ou pré-extension est provoquée par défaut après l'ouverture de la page et dure quelques seconde avant que la bannière ne se rétracte sur son format classique d'origine. Elle s'ouvre ensuite à nouveau par interaction avec l'internaute (survol ou clic). Pour compenser le caractère intrusif de la bannière rétractable certains support limite la pré-extension par défaut à une fois par jour.

#### **Flash transparent**

Un flash transparent est une annonce qui prend la forme d'une animation qui apparaît en avant plan ou en surimpression d'un page web pendant quelques secondes avant de rejoindre ou de s'insérer dans le principal format publicitaire de la page. La page web support d'un Flash transparent est en général la page d'accueil d'un site ou plus rarement une tête de rubrique.

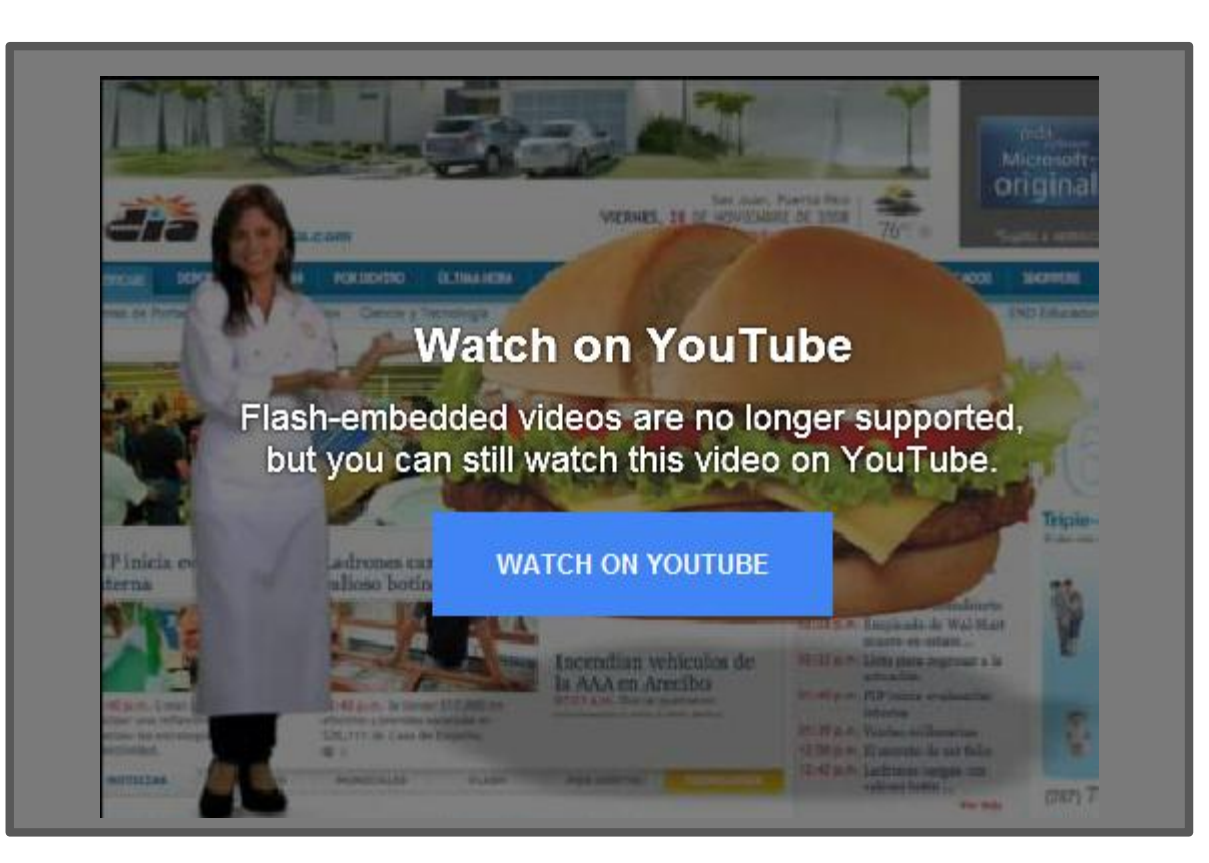

#### **Le flash transparent évènementiel**

Le flash transparent évènementiel est un flash transparent hors normes qui s'affranchit totalement des conditions et spécifications habituelles des sites supports. Il peut être combiné avec d'autres techniques comme l'habillage de page.

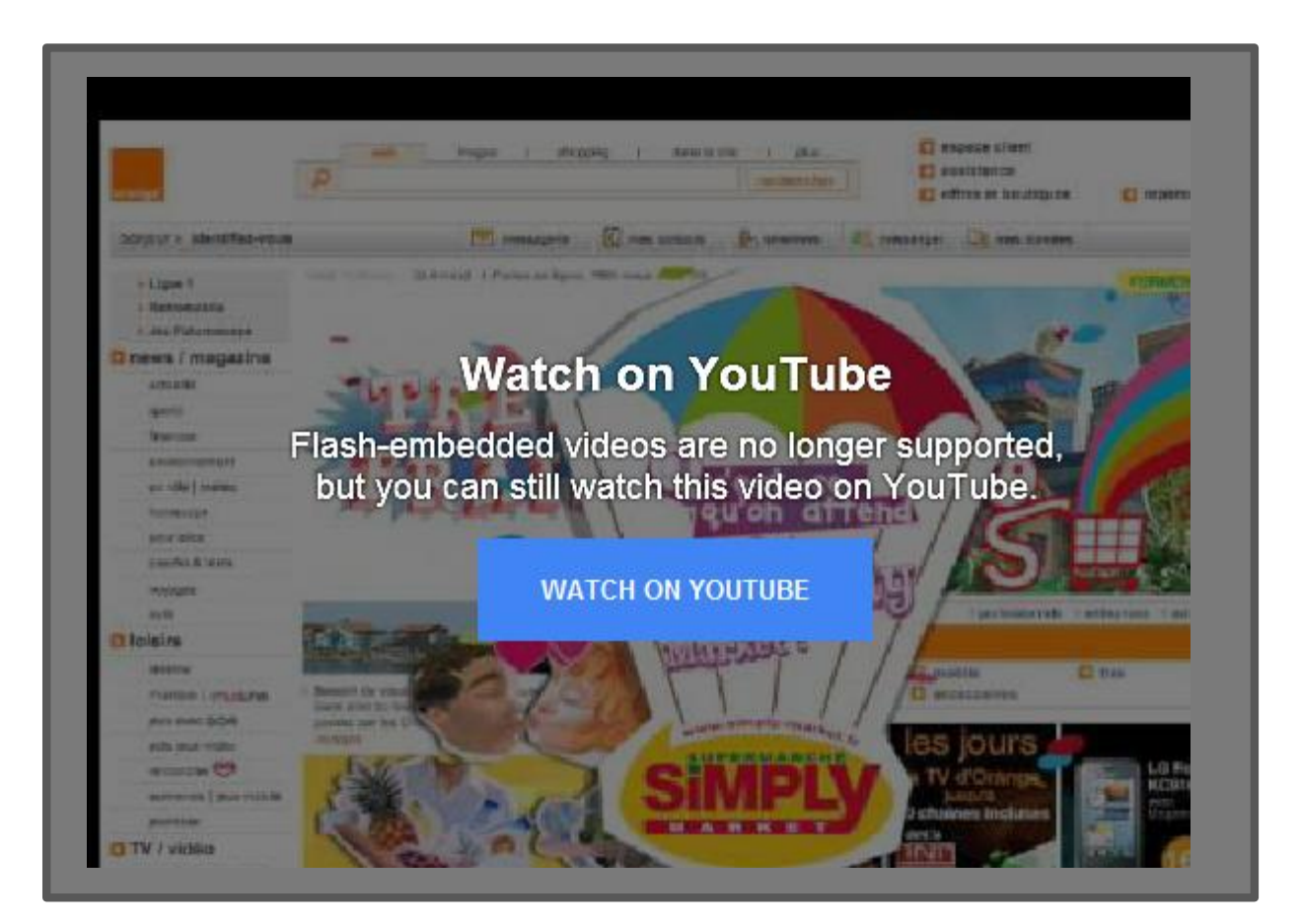

#### **L'habillage de page rich media ou dynamique**

Dans sa version dynamique, plus intrusive que la version statique, l'habillage de page comprend un contenu rich media avec une animation ou de la vidéo qui se situe le plus souvent dans la partie supérieure de l'arche, mais également parfois sur les cotés.

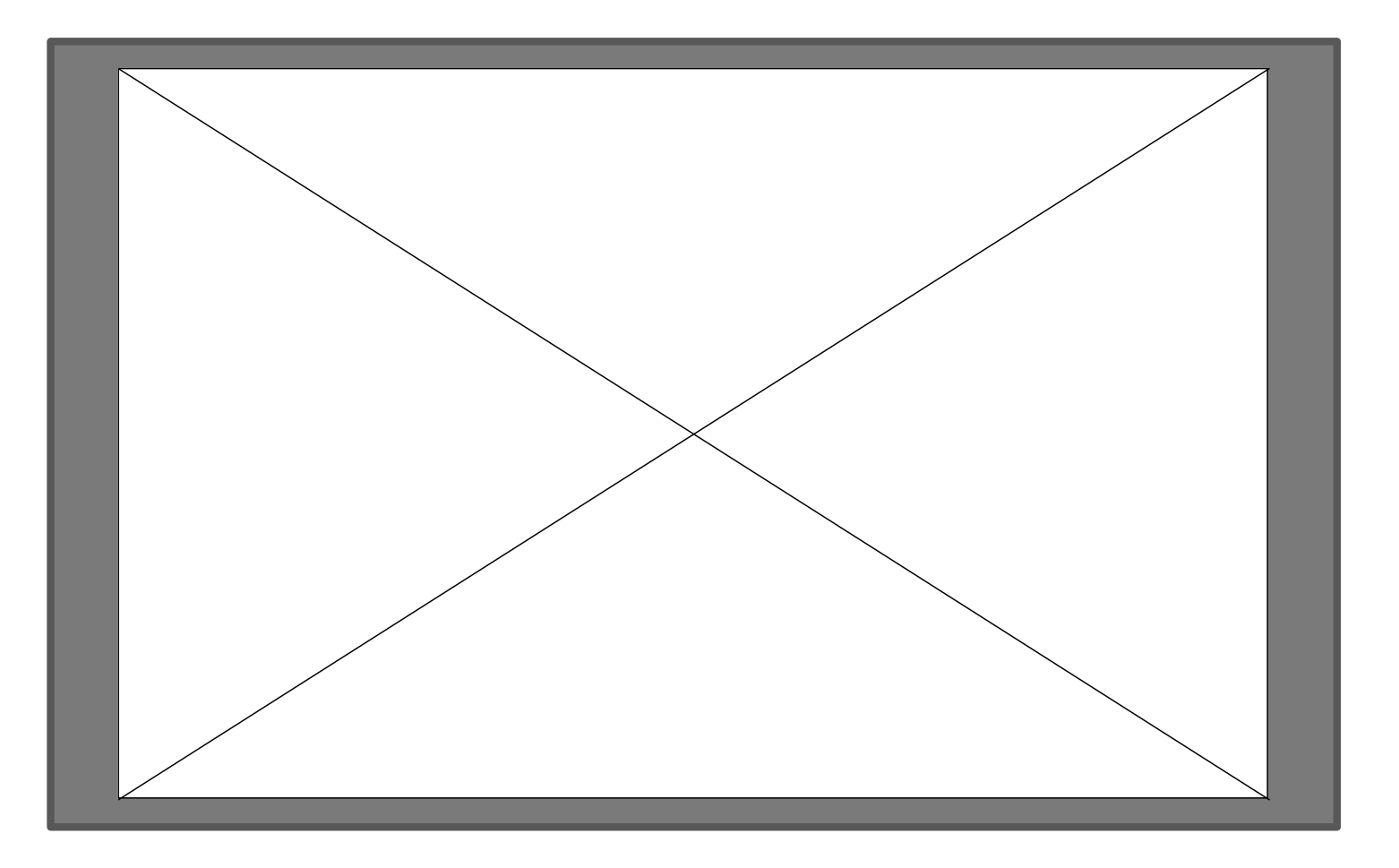

#### **L'interstitiel**

L'interstitiel est un format publicitaire qui est apparu dès la fin des années 1990 et qui s'affiche en plein écran, ou tout au moins sur une bonne partie de l'écran, avant le chargement de la page d'accueil ou entre la consultation de deux pages sur un site. C'est d'ailleurs le mode d'apparition entre deux pages qui explique l'utilisation du terme interstitiel.Il en existe deux formes :

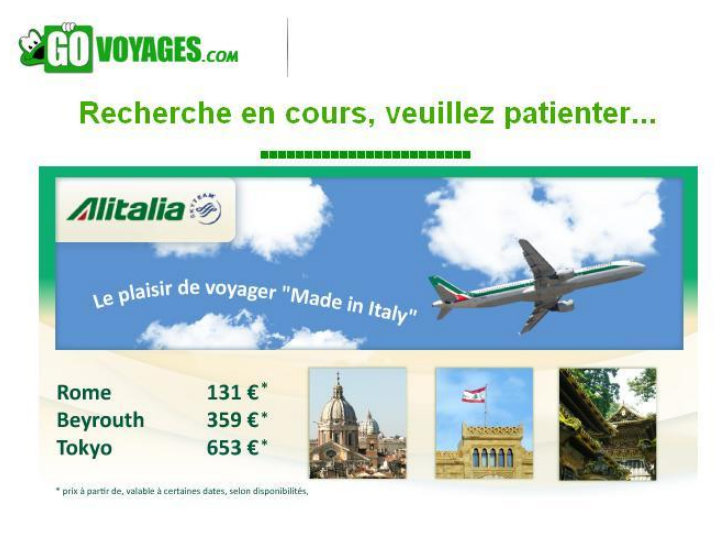

Vous recherchez un vol pour **Bruxelles (Belgique) / Orlando (Etats-Unis)** Départ le : sam-29 aout 2009 Retour le : sam- 5 sept 2009

Les taxes aéroport sont incluses dans les prix affichés.

#### Un exemple d'interstitiel sur Go Voyages **1998** d'un même site.

L'interstitiel pré-home apparaît, comme son nom l'indique avant d'accéder à la page d'accueil d'un site web ou éventuellement avant d'accéder à une tête de rubrique.

Les interstitiels de session sont des interstitiels qui apparaissent lors d'une visite entre deux pages

#### **Les bannières synchronisées**

Comme leur nom l'indique, les bannières synchronisées (companions ads) constituent un format publicitaire qui utilise simultanément les 2 emplacements principaux d'un page web (bannière + pavé ou bannière + skyscraper) avec des animations synchronisées.

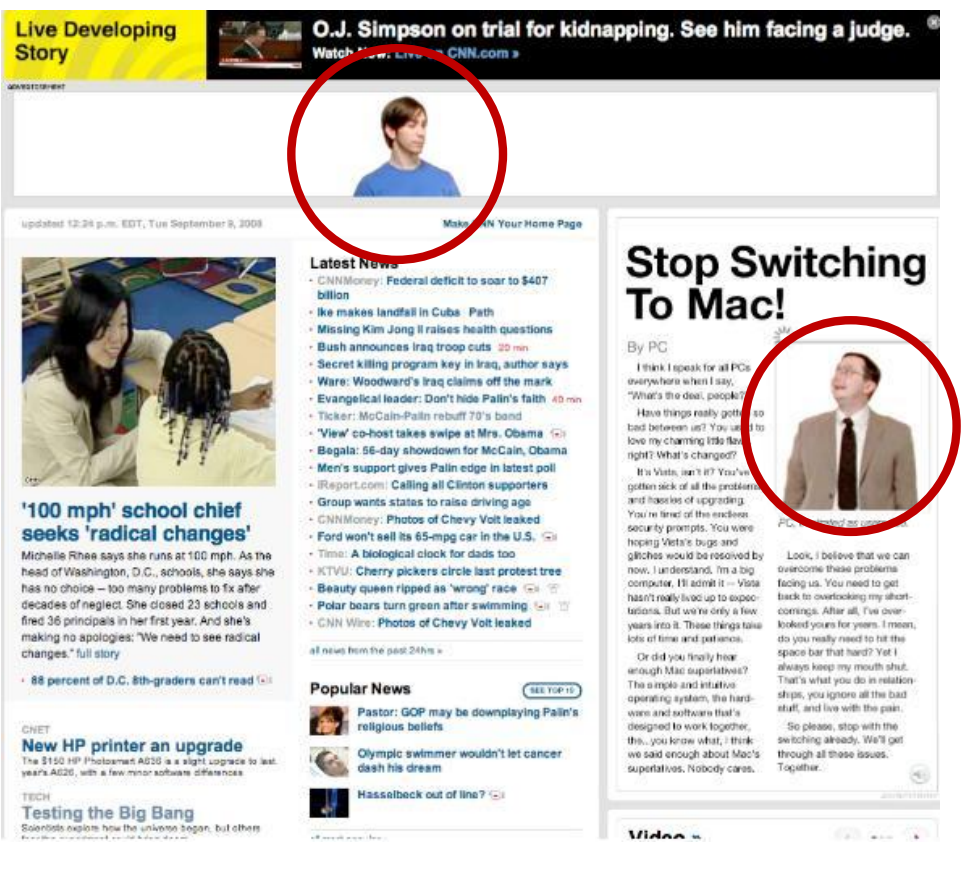

Des personnages situés dans le skyscraper peuvent par exemple commenter ce qui se passe dans la bannière au dessus de leurs têtes ou des éléments ou personnages peuvent passer d'un élément publicitaire à l'autre. Dans ce dernier cas, les bannières synchronisées peuvent être combinées avec un flash transparent.

Ci-dessus, les personnages s'interpellent d'une bannière à l'autre

#### **Les corner flash, tear back ou peel page**

Les publicités de coin de page (corner ad, tear back ou peel page) sont un format utilisant un effet visuel intéressant dans le cadre duquel en cliquant ou effectuant un rollover sur le coin droit supérieur de la page on "épluche" ou décolle la page pour faire apparaître la publicité.

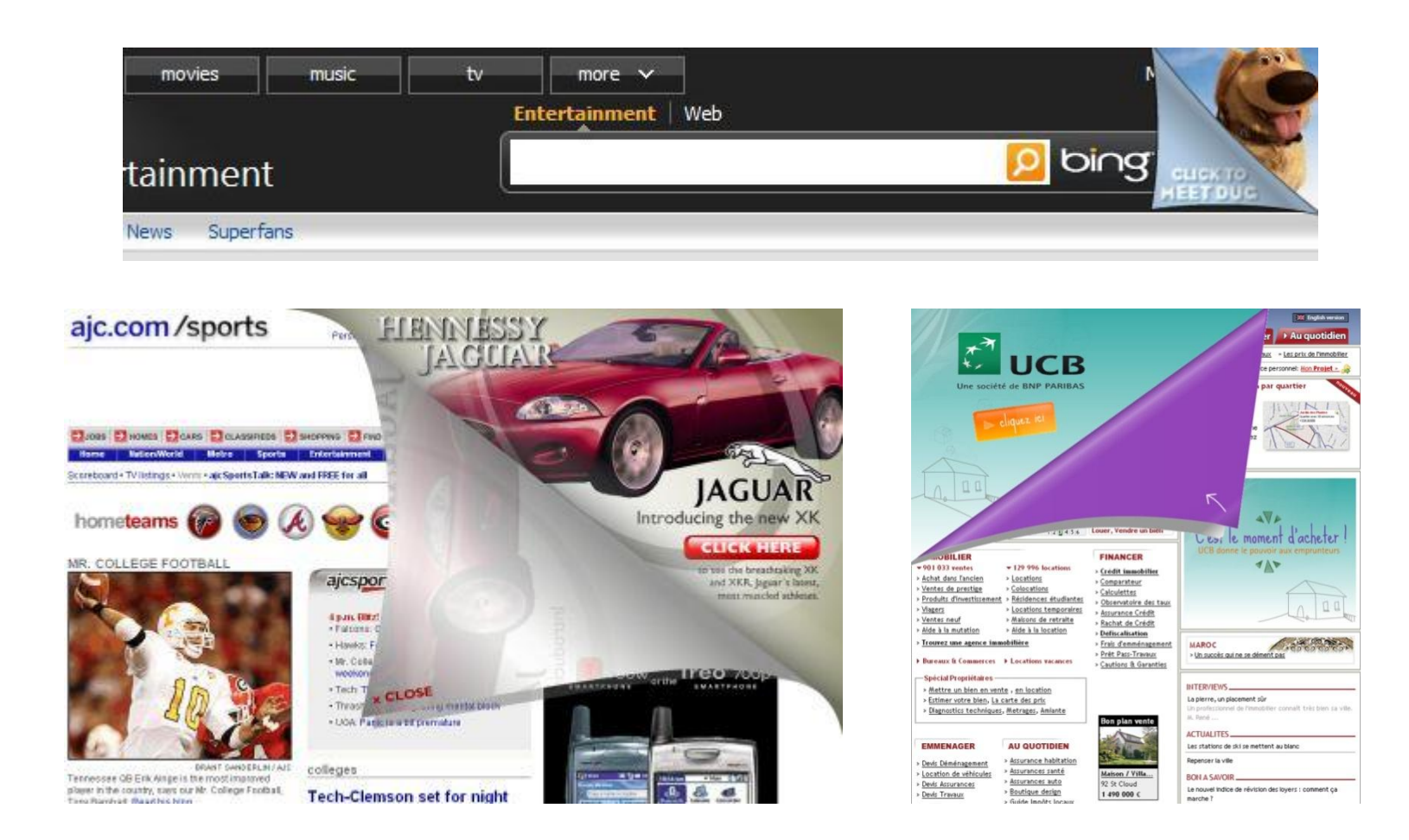

#### **Le "launch unit" ou "push down"**

Le format "launch unit" ou "push down" prend la forme d'un large format rectangulaire qui s'affiche en haut de la page d'accueil ou plus rarement en haut d'une page intérieure en prenant toute la largeur de la page. En général, la page classique s'affiche d'abord avant d'être repoussée vers le bas par l'élément publicitaire, d'où le nom parfois employé de "push down".

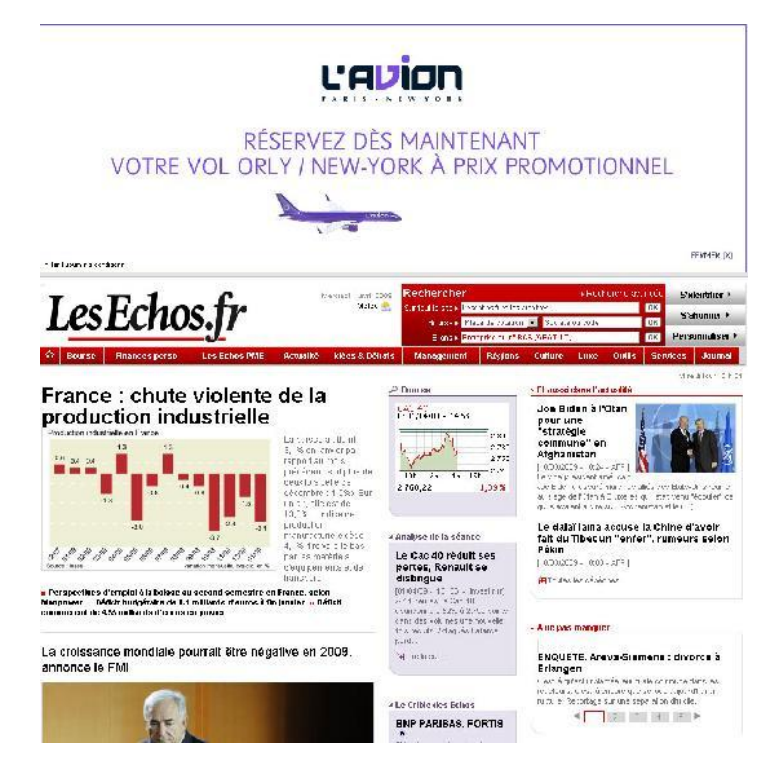

Selon les cas, l'élément publicitaire se rétracte automatiquement après quelques secondes sous la forme d'un format bannière plus classique ou reste affiché en grand format tant que le bouton de fermeture n'a pas été utilisé.

#### **Les bannières sondage ou "polling banner"**

Les bannières sondages favorisent l'interactivité en proposant au visiteur de s'exprimant en votant au sein de la bannière. Il existe deux formes de bannières sondages.

La première forme, la plus simple, se contente de renvoyer l'internaute vers le site ou micro-site de l'annonceur avec un message correspondant au choix qui a été fait sur la bannière.

La deuxième forme plus élaborée, et qui correspond davantage à l'appellation rich média permet de voter et d'obtenir les résultats des autres votants au sein même de la bannière sous une forme étendue, puis de se voir proposer différent types d'interactions (jeu, vidéo, microsite,..)

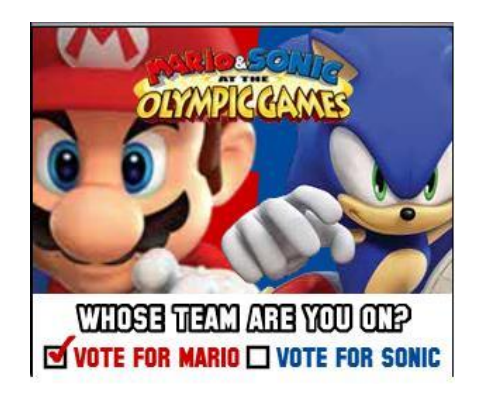

Après le vote, le pavé s'étend et donne les résultats états par états

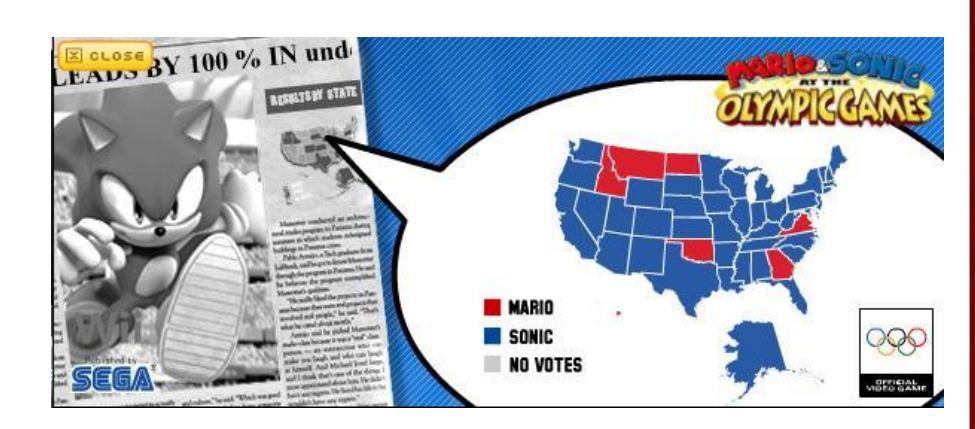

#### **La bannière jeu**

Le format rich-media se prête très bien à la création de jeux interactifs qui permettent de jouer directement sur le bandeau. Le premier bandeau jeu utilisé sur le web français le fut à l'occasion de Roland Garros 1999.

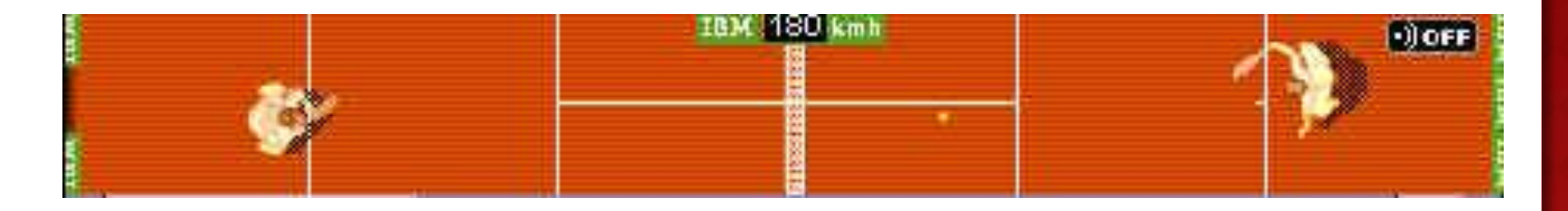

Les jeux permettent **une meilleure mémorisation** grâce au temps passé à jouer sur le bandeau et à l'implication de l'internaute. Une marque d'alcool a ainsi proposé une suite de bandeaux permettant de jouer au golf à travers un jeu en 9 trous très interactif et bien adapté à l'univers produit. Les 12 000 mille joueurs séduits y ont à l'époque passé entre 3 et 9 minutes.

#### **Les bannières transactionnelles**

Les bannières transactionnelles ou marchandes sont des bannières rich media (ou autres formats) qui permettent à l'Internaute de passer directement sa commande au sein de la page support sur le bandeau de départ ou sur son extension en cas de format extensible.

Les transactions sont gérées et sécurisées par le fournisseur de technologie et peuvent théoriquement permettre à une entreprise de vendre sur le web sans posséder son propre site.

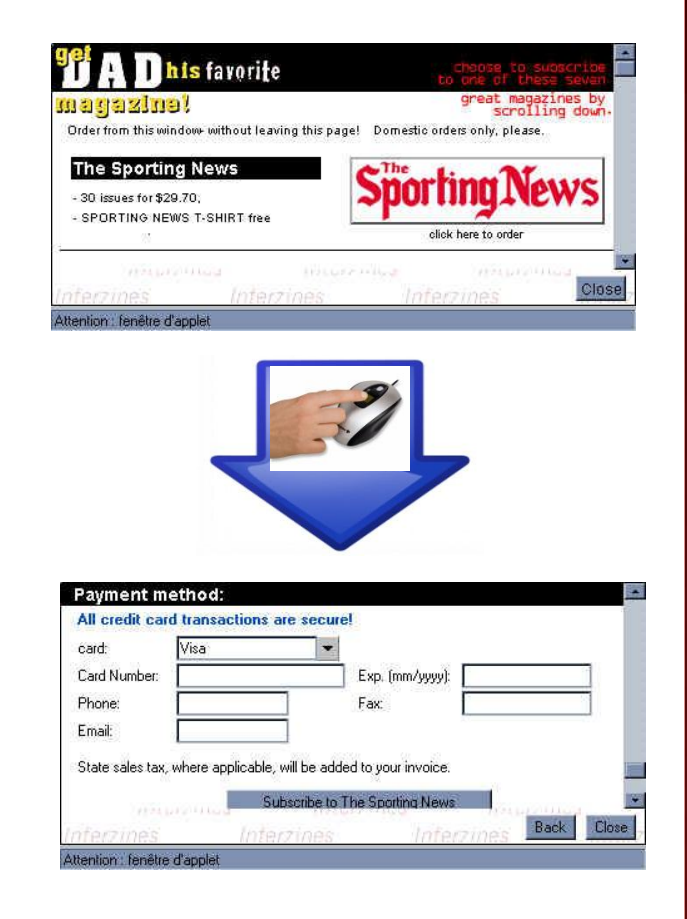

Un tel format pose des problèmes de confiance de la part du cyberconsommateur à la fois pour la sécurité des paiements mais également pour la fiabilité de l'offre. Ce problème sera plus facilement surmonté par des marques et des supports reconnus. **20**

**1.5 – Les modes de tarification des insertions publicitaires sur internet**

La publicité sur Internet peut être commercialisée selon différents mode de tarification :

### **RFF** lance le coût pour mille garanti à 1€ maximum **TOTAL PRINT** En juillet et en août, 1€= 1000 contacts minimum\* !! toute campagne radio achetée et diffusée du 1er juillet au 31 août 2010, si le coût pour mille est supérieur à 1 € RFE augmente

#### **Le CPM**

La tarification dominante sur la marché de la publicité display est le tarif au CPM ou coût pour mille. Le coût pour mille désigne le prix pour l'annonceur correspondant à 1000 affichages sur les sites ou pages supports choisis.

La publicité internet se distingue des média presse, TV et radio dans la mesure ou la diffusion réelle correspond théoriquement à l'unité près à la quantité d'affichage achetée et souhaitée par l'annonceur. Sur les autres média l'achat ne peut se faire que sur la totalité de l'audience du support et ne correspond qu'à une audience théorique qui peut varier légèrement au moment ou la publicité est diffusée.

### **Le CPC**

La tarification au CPC ou coût par clic consiste à vendre un espace publicitaire au clic obtenu. Le prix du clic est fixé par la régie en fonction du type de campagne, des espaces utilisés et des volumes achetés.

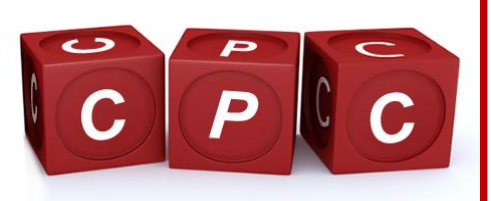

La tarification au CPC est le mode de tarification principal de ce qu'on appelle la tarification à la performance.

### **Le CPA ou CPL**

Le tarification au coût par action ou "cost per lead" est un autre mode de tarification à la performance. La publicité est alors vendue sous formes d'actions constatées chez

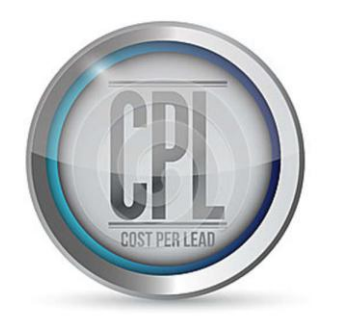

l'annonceur (achats ou formulaire complétés). Elle représente pour l'instant une faible part des investissements, car elle ne correspond pas à toute les problématiques publicitaires et pose pour le vendeur d'espaces publicitaires un problème de dépendance et de contrôle de la capacité à transformer de l'annonceur sur son site.

#### **La vente au forfait**

Certains espaces sont parfois vendus au forfait jour. Il s'agit généralement de formats nécessitant une mise en place technique spécifique et / ou de formats intrusifs. Les formats commercialisés à la journée les plus courants sont les habillages de page, les flash transparents et les intersticiels. Dans le cadre de ces forfaits, la création s'affiche au moins une fois pour tous les visiteurs.

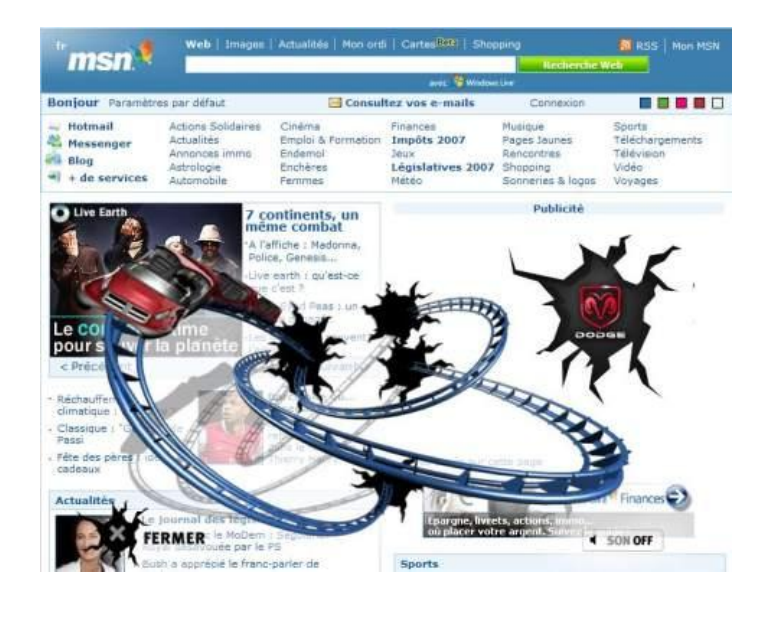

Les forfaits peuvent sur certains sites être vendus à la semaine ou au mois mais il s'agit de pratiques rares qui concernent des sites à l'audience modeste et qui on parfois été établies dans les premiers temps pour ne pas désorienter les petits annonceurs habitués aux achats sur les autres médias

#### **LES TARIFS**

Les présentes conditions générales de vente (« CGV ») s'appliquent, à l'exclusion de tout autre document contractuel, à tout ordre d'insertion passé directement par un annonceur, ou par l'intermédiaire de son mandataire dûment mandaté, à la régie de VSC (la « Régie ») sur les sites (« Sites ») dont elle commercialise les espaces publicitaires.

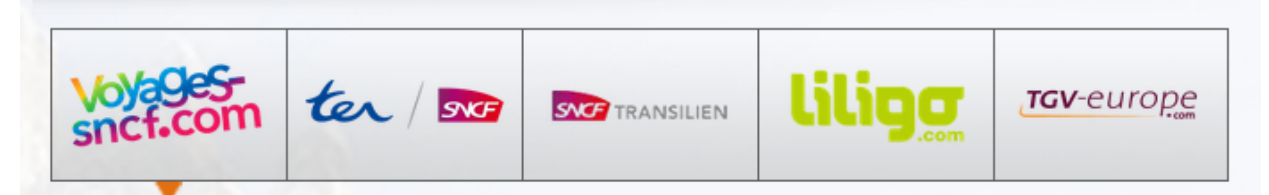

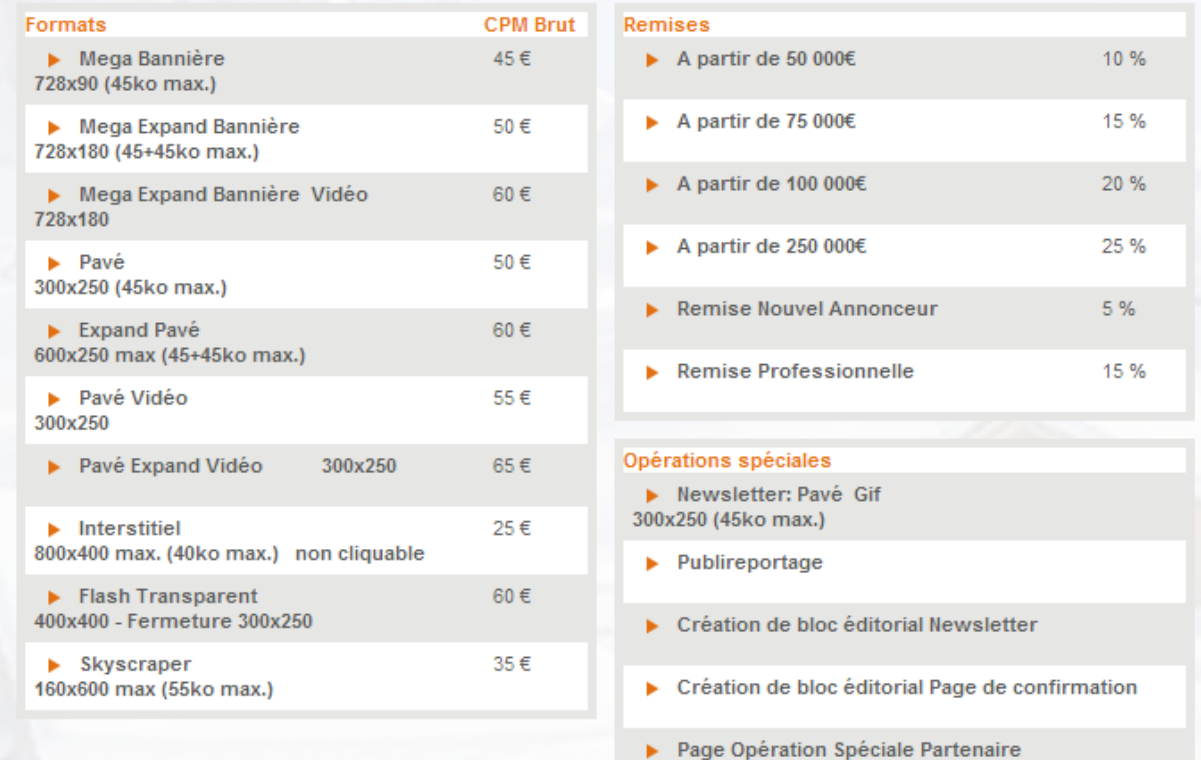

Un exemple de tarif d'achat d'espace :

http://regie.voyages-sncf.com/menu/42/cgv-tarifs/tarifs#!cgv-tarifs\_\_tarifs

#### **1.6 – L'I.A.B**

**L'IAB France (Interactive Advertising Bureau) est une association créée en 1998 dont la mission est triple :**

- **structurer le marché de la communication sur Internet,**
- **favoriser son usage**
- **et optimiser son efficacité.**

L'IAB est d'une part, au service des annonceurs et de leurs agences conseil pour les aider à intégrer Internet efficacement dans leur stratégie de marketing globale et, d'autre part, entend proposer des standards, des exemples de pratiques professionnelles aux nouveaux acteurs intégrant le marché des médias sur Internet.

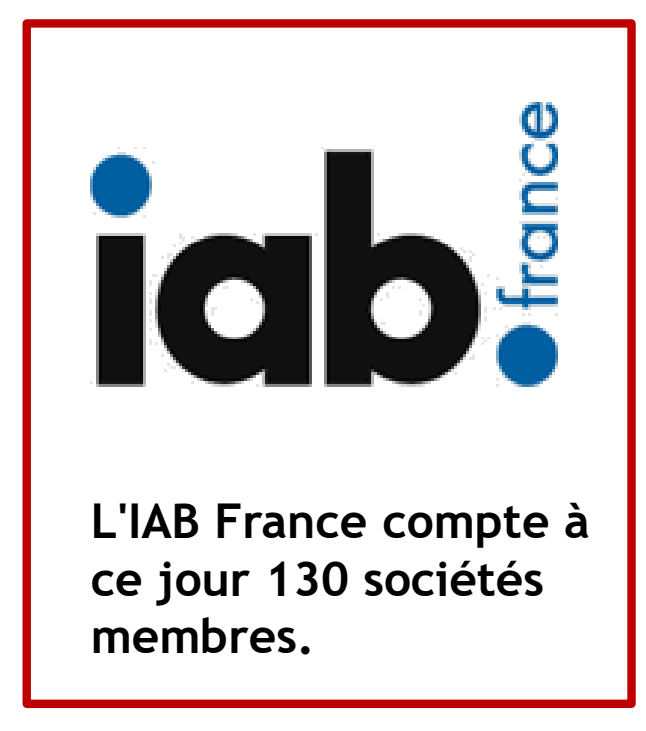

# 2 - LE SEARCH ENGINE MARKETING

Le search engine marketing ou SEM regroupe l'ensemble des techniques permettant de tirer un profit marketing et commercial de l'activité de recherche d'informations sur Internet qui s'opère sur les moteurs de recherche.

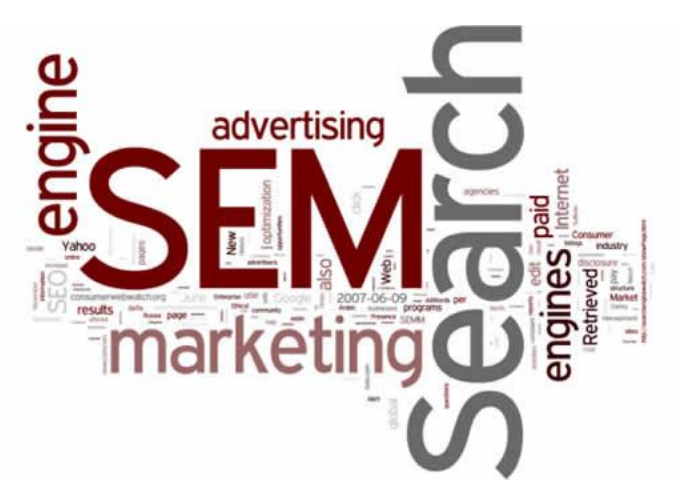

Il faut distinguer les 2 sources de trafic qui composent le SEM :

-**Le référencement naturel** (SEO : « Search Engine Optimisation ») gratuit sur les moteurs de recherche. Il se construit dans le temps afin d'obtenir une visibilité sur le long terme (moyenne : 33,6% du trafic total d'un site)

-**Le référencement payant**, commercial (SEA : « Search Engine Advertising ») : forme de publicité sur les moteurs de recherche via des campagnes de liens sponsorisés sur des mots clés précis (en moyenne 12,2% du trafic total d'un site)

# 3 - LE RÉFÉRENCEMENT NATUREL

Le référencement naturel (appelé également Search Engine Optimization) désigne l'ensemble des techniques qui consistent à positionner favorablement un site ou un ensemble de pages sur les premiers résultats naturels ou organiques des moteurs de recherche correspondant aux requêtes visées des Internautes.

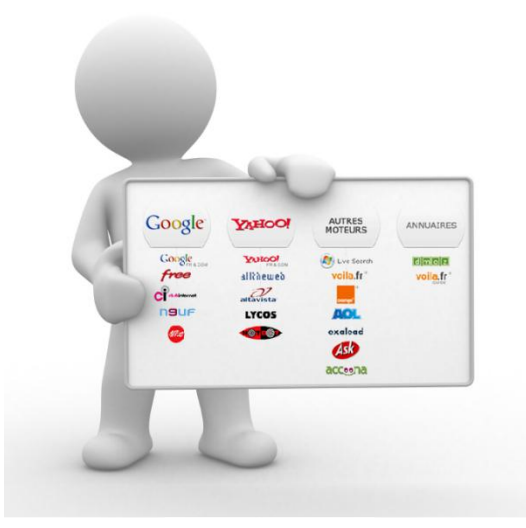

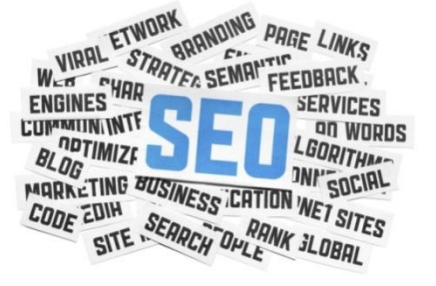

Si possible, la position obtenue doit être en première page, car lors de la majeure partie des requêtes, c'est la seule page consultée.

En référencement naturel, la position est obtenue à partir du score attribué à la page par l'algorithme du moteur de recherche sur une requête donnée. **Elle n'est pas la résultante d'un paiement fait au moteur de recherche. 27**

#### Camping saumur - Recherche Google - Mozilla Firefox

Eichier Édition Affichage Historique Marque-pages Qutils ?

8 camping saumur - Recherche Google

vous

*H* Yémarrer

 $\pm$ ) ▲ https://www.google.fr/search?q=sem&client=firefox-a&hs=356&rls=org.mozila:fr:official&source=lnms&sa=X&ei=er3XUqGcMgrW4wSJpoCICq&ved=0CAqQ\_AUoAA&t イァマ C |  $8 -$ sem ₽  $\overline{\phantom{a}}$ Flower Camping I'lle d'Offard (Saumur, Val de Loire) 250 ... Genhes www.saumur-camping.com/ -Depuis Saumur, entre Ankou et Touraine, le Val de Loire et ses richesses s'ouvrent à Chânghutte Allonnes Le camping - Contact - Activités - Services Bourqueil A) Rue de Verden La Chapelle<br>Map data ©2014 Google Camping lle d'Offard www.saumur-camping.com Saumur 02.41.40.30.00 3.9 ★★★★★ 6 avis de Google Plan de "camping saumur" B) St-Hilaire-St-Florent **Camping Chantepie** Saumur<br>02 41 67 95 34 www.campingchantepie.com 4 avis de Google Val de loire camping val-de-loire-mobil-home.homair.com/ \* Commune de Villebernier C Rue Nationale Camping au milieu des Châteaux de plus.google.com Villehemier la Loire dès 280€/sem pour 4 pers page Google+ 02 41 67 23 04 Association de Chantepie D Chemin de Chantepie Château des Marais 5\* plus.google.com St Hilaire St Florent www.chateau-des-marais.com/ \* page Google+ 02 41 67 37 91 0.805.35.63.97 à 500m de la Loire et Chambord. Afficher is résultats pour "camping saumur" sur la carte » Spa & Locatifs, Reservez vite **Zamping** - Office de Tourisme de Saumur Camping de Luxe à Saumur www.ot-saumur.fr > HEBERGEMENT > www.les-castels.com/Domaine-la-Brèche Tous les campings du côté de Saumur, au cœur du val de Loire. Parmi les form 41 Domaines de Plein Air Étoilés. proposées : campings, mobilhome, caravaning, camping à la ferme, ... Réservez Vos Vacances Immédiatement Camping de Chantepie \*\*\*\* pour des vacances inoubliables en ... Campings à Saumur www.campingchantepie.com/ www.booking.com/Campings-Saumur Camouflé au coeur d'une nature exceptionnelle, le camping 5\* de Chantepie est \*\*\*\*\* 101 883 avis sur ce vendeur heureux de vous ... camping chantepie ... B.P. 241 - F-49418 SAUMUR Profitez de nos offres spéciales! Réservez votre Camping à Saumur Domaine de la Brèche : camping Castel 5 étoiles près de Saumur ... www.domainedelabreche.com/ Affichez votre annonce ici » Domaine de la Brêche, camping 5 étoiles à Saumur - Les Castels, 39 Campings 4 et 5 étoiles en France dans des sites exceptionnel. Le Domaine de la Brèche... Camping Saumur - découvrez le camping de l'Ile d'Offard à Saumur www.anjou-tourisme.com/Hebergements/campings/camping-saumur -Camping Saumur. Venez profiter en famille ou entre amis d'une location en camping à ●8回3号™吸9多以里 12:1 Ch 9 - La comm... Microsoft Office LIVRET PRO EX. Ch 9 - La comm.. **M** 3 Microsoft W... C camping saumu... **…/…** Référencement

naturel

\_ IFIX

### **3.1 – L'importance du référencement naturel**

Le référencement naturel est la source majeure d'acquisition d'audience pour un site web.

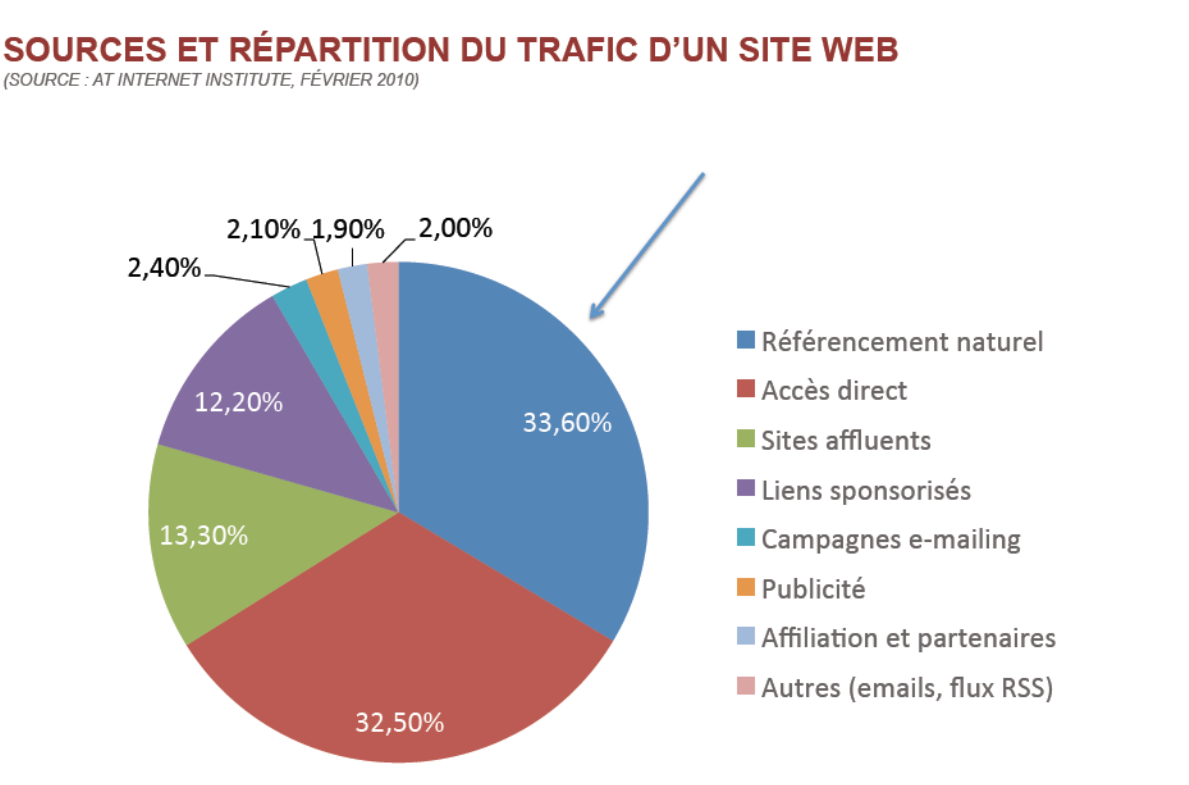

Le référencement naturel apporte **un trafic** que l'on qualifie de « ciblé » via les moteurs de recherche qui est **à moindre coût** (prendre en compte les ressources humaines nécessaires au développement et à l'optimisation du référencement naturel de son site) **29**

#### **3.2 – Le comportement de recherche des internautes**

La recherche passe essentiellement par l'utilisation des moteurs de recherche.

Dans ce domaine, on constate le quasi monopole de Google.

#### **+ de 91% DES REQUÊTES**

*(SOURCE : AT INTERNET INSTITUTE, BAROMÈTRE DES MOTEURS – AVRIL 2011)*

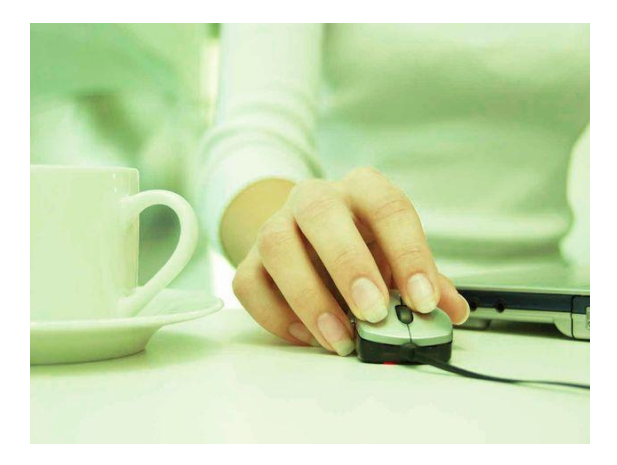

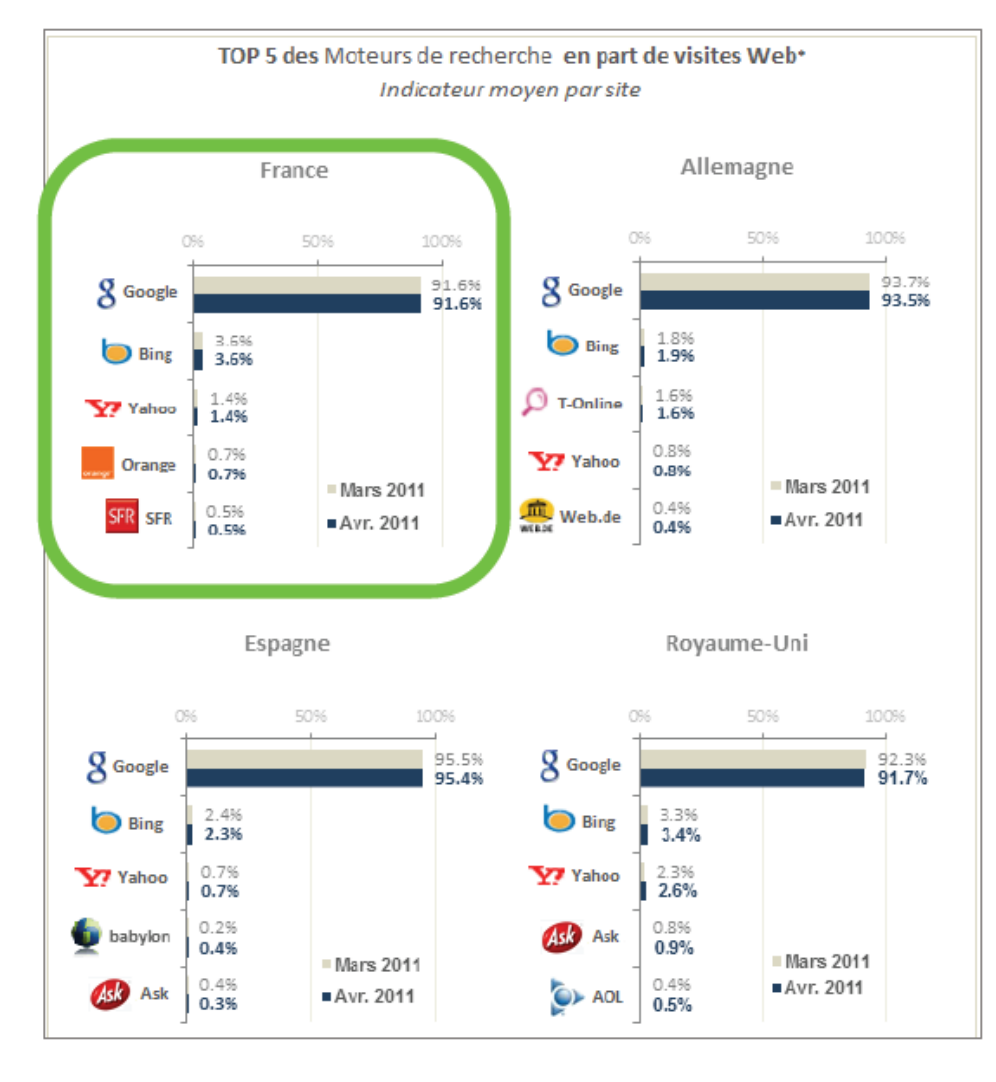

**30**

- $\checkmark$  " En moyenne, les Internautes utilisent un seul moteur de recherche par requête
- $\checkmark$  "61% des internautes ne visualisent que la première page de résultats
- $\checkmark$  " La 4<sup>ème</sup> page de résultat d'un moteur n'est quasiment jamais consultée …
- $\checkmark$  79 % des internautes interrogés utilisent plusieurs mots clés dans la majorité de leurs requêtes
- $\checkmark$  Les chiffres à retenir sur Google.fr
	- 51% des requêtes (mots clés) recherchées contiennent 3 mots ou plus
	- $\blacksquare$  33% : 2 mots
	- $16\% : 1$  seul mot
- $\checkmark$  Les recherches évoluent et elles deviennent de plus en plus précises
- L'internaute maîtrise mieux l'outil de recherche

*(SOURCE : ÉTUDE YAHOO! SEARCH ACADEMY, AVRIL 2010)*

#### **3.3 – Les trois étapes du traitement d'une requete sur un moteur de recherche**

**1 - Exploration du web, collecte par les robots et enregistrement des informations collectées (contenu) dans une base de données gigantesque des moteurs (index)**

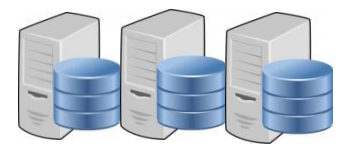

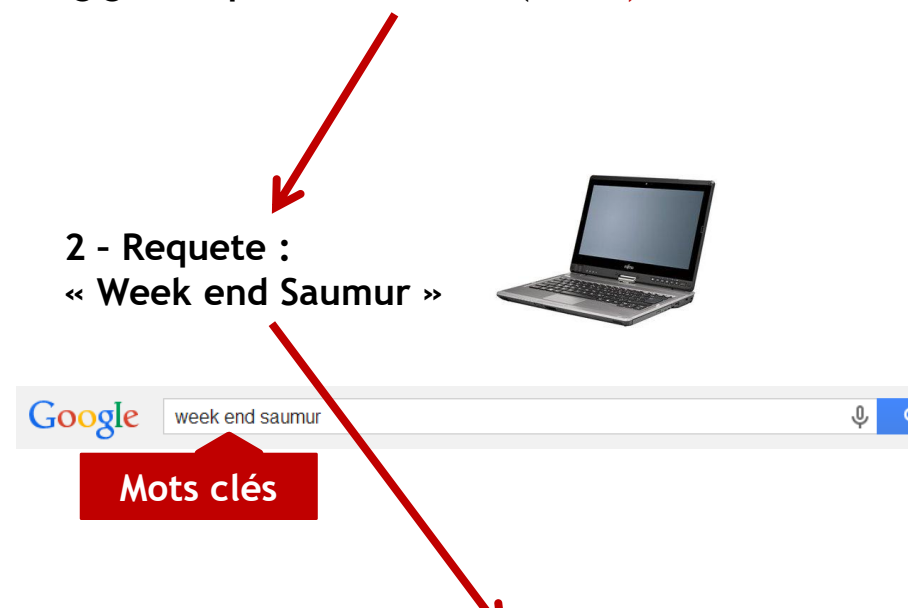

**3 - Classement des résultats (pages web répondant de manière « pertinente » à la requête de l'internaute) grâce à l'algorythme spécifique à chaque moteur (selon les critères d'évaluation de la pertinence)**

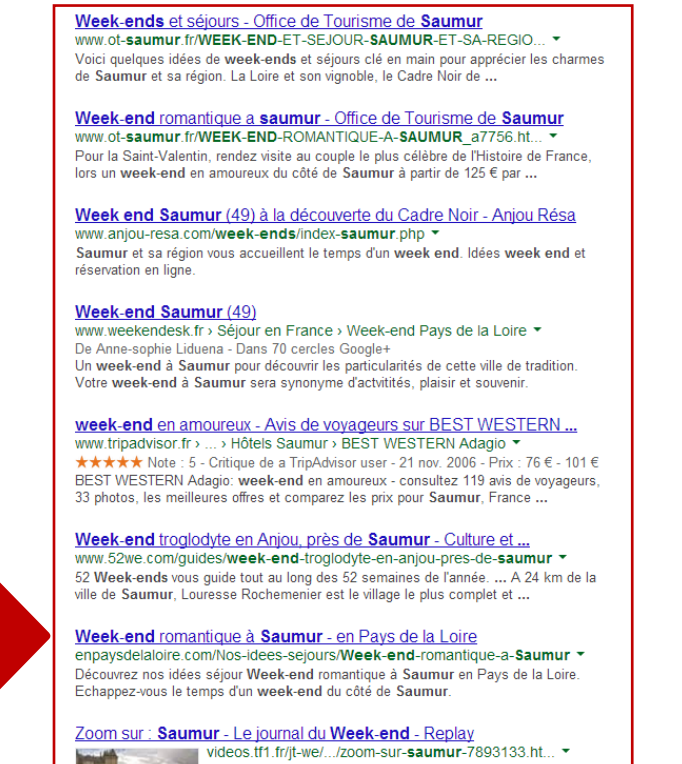

#### **3.5 - L'évaluation de la pertinence d'un site par les moteurs de recherche**

Trois familles de critères d'évaluation de la pertinence d'une page Web sont pris en compte par les moteurs de recherche.

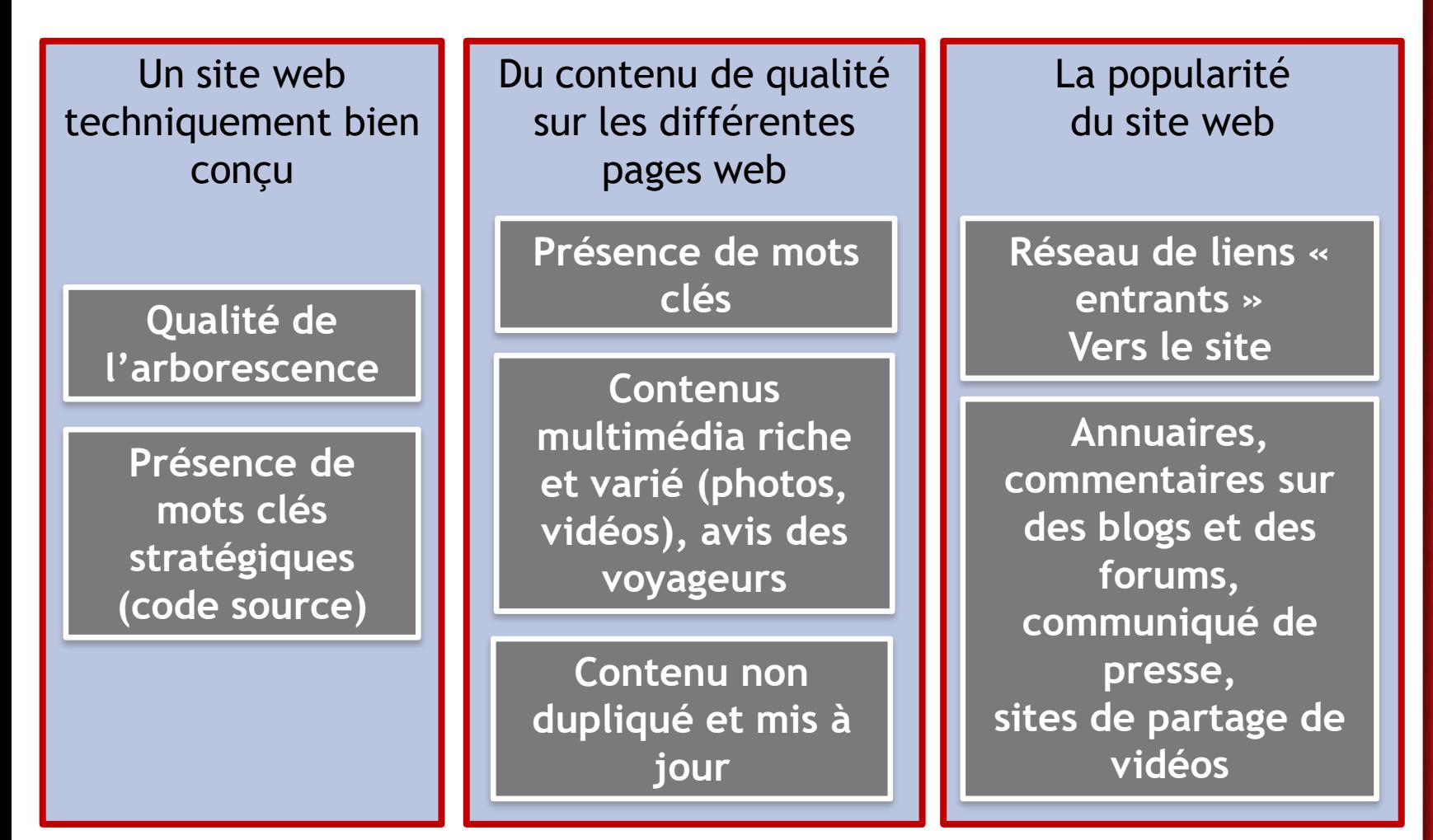

#### **3.6 – La mise en place d'une « stratégie » SEO efficace**

#### **Détermination des objectifs SEO** *(trafic ciblé, ventes (CA), notoriété,…)*

#### **Définition de la cible**

Qui sont les internautes (= mes visiteurs) que je dois cibler ? Clients potentiels : ex. des acheteurs de voyage / de prestations touristiques (hôtels), hommes, femmes, … )

#### **Identification des mots clés stratégiques**

En fonction de la cible clients potentiels, il convient d'identifier («imaginer») les requêtes (mots clés) que cette cible d'internautes va saisir dans les moteurs pour trouver le Site web

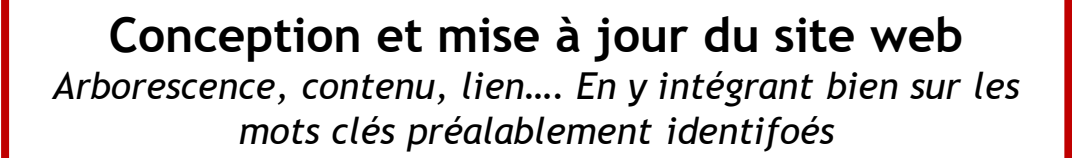

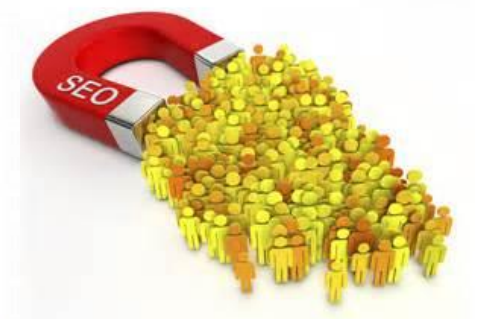

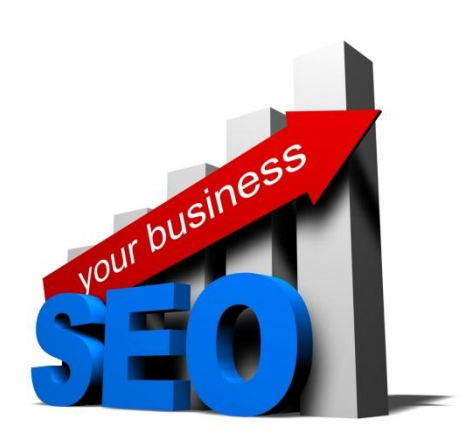

#### **3.7 – L'identification des mots clés stratégiques**

Il vaut mieux éviter de se positionner sur des mots clés très concurrentiels. Ces mots sont très utilisés par un grand nombre d'internautes qui ne correspondent pas forcément à la cible visée (Beaucoup de visiteurs, mais des visites peu qualifiées)

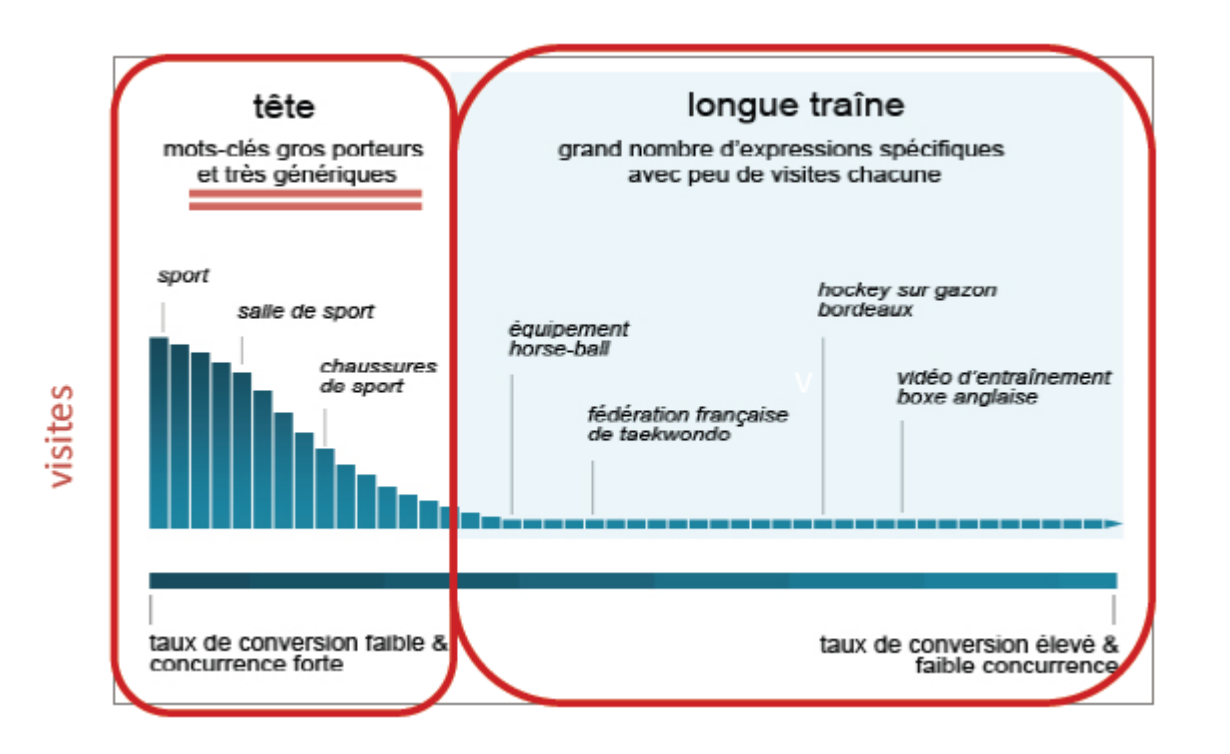

Mieux vaut au contraire cibler la longue traîne : mots clés + longs. Ex. « Saumur hôtel 3\* famille » Il y aura moins de visiteurs mais ceux-ci seront plus qualifiés. La rechercha sera donc plus performante

#### **3.8 – L'optimisation grâce à la web analytique**

La web analytique désigne l'activité qui consiste à analyser l'audience et les comportements de visites sur un site web. Elle peut également être définie comme l'art d'utiliser les données des outils de web analyse au service de la performance d'un site web

La web analytique permet notamment :

– Analyser le trafic naturel en provenance des moteurs de recherche : Google, Bing, …

– Analyser le trafic en provenance des sites référents / extérieurs (nombre et qualité des liens entrants « backlinking ») : permet de mesurer la popularité du site web (critères SEO) – Analyser les mots clés stratégiques et ceux provenant de la longue traîne – Analyser les pages de destination clés …/… **36**

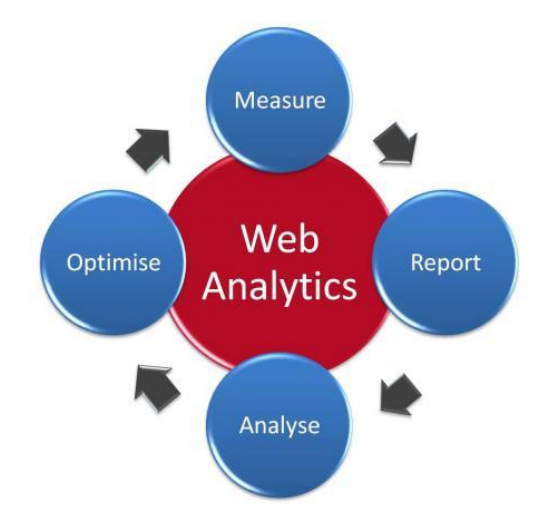

Google analytics est un service gratuit de web analytique proposé par Google.

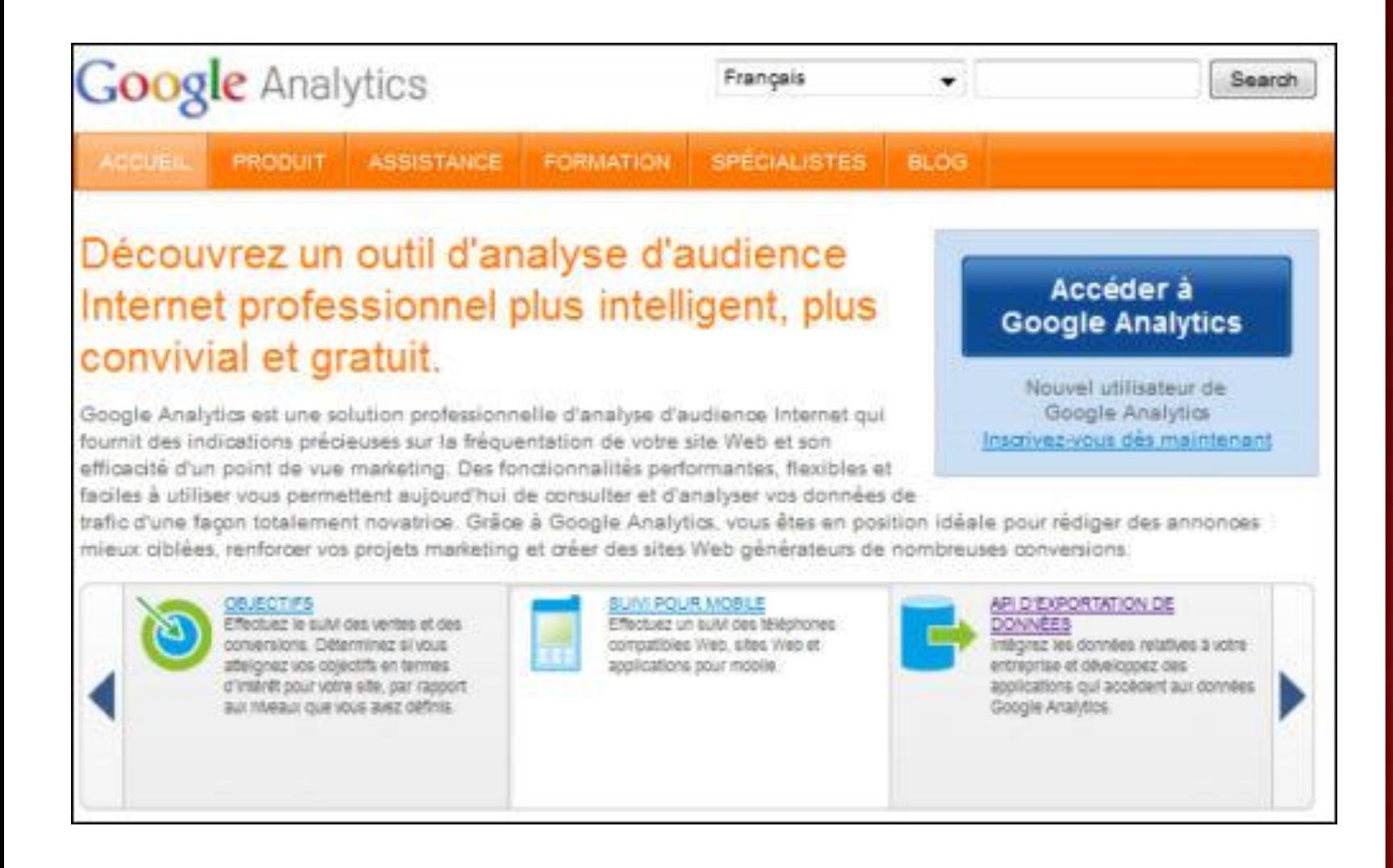

#### **3.9 – Les facteurs clés d'un SEO performant**

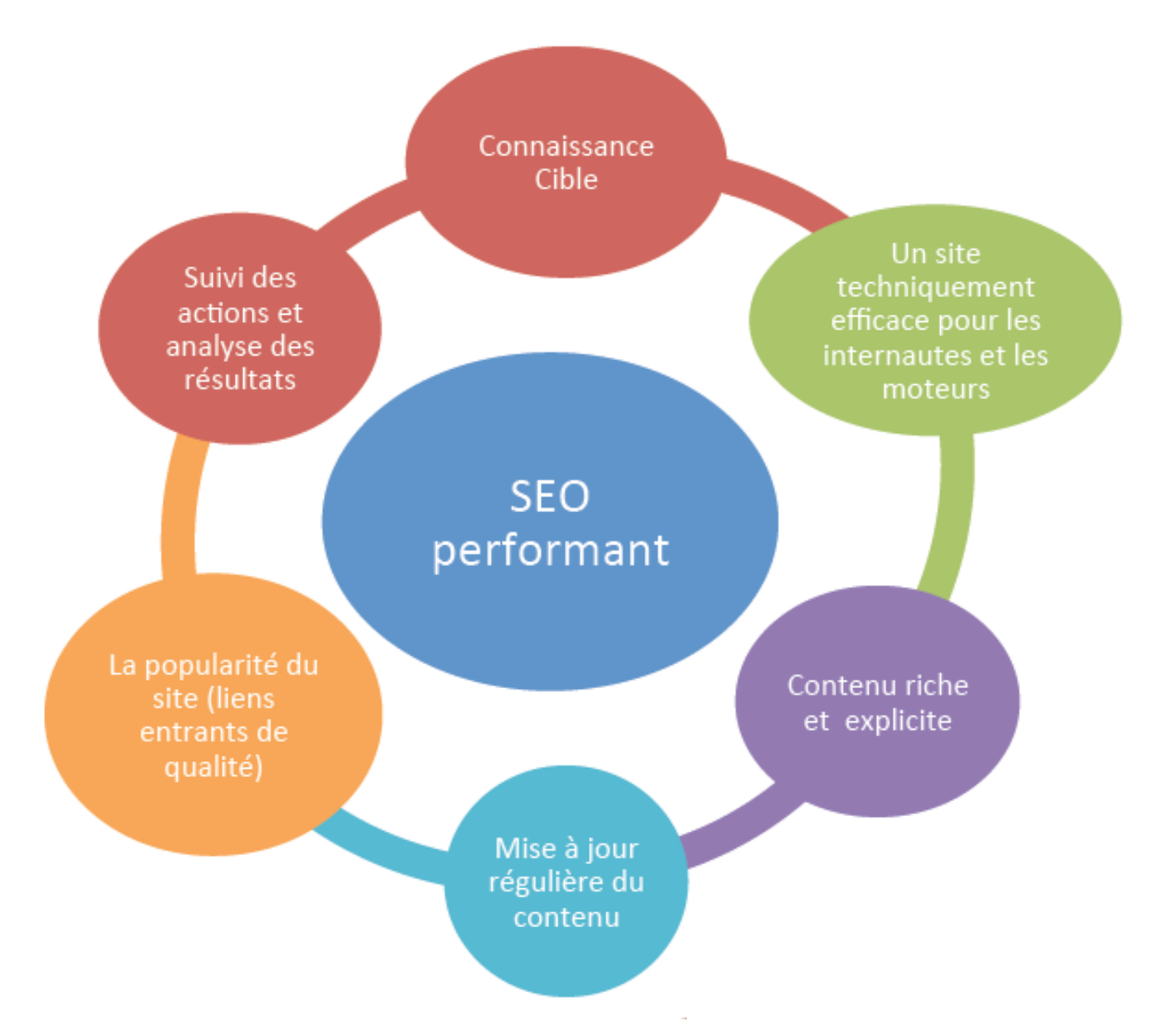

**38**

## 4 - LES LIENS COMMERCIAUX

Pump

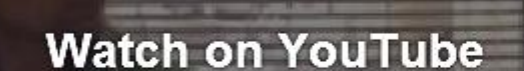

Flash-embedded videos are no longer supported, but you can still watch this video on YouTube.

**WATCH ON YOUTUBE** 

## **POURQUOI UTILISER GOOGLE ADWORDS POUR RÉFÉRENCER MON SITE?**

Pourquoi utiliser Google Adwords pour référencer mon site ? http://www.youtube.com/watch?v=snd798Q1ku4 **39**

#### **4.1 – La notion de liens commerciaux**

Les moteurs de recherche principaux (Google, Yahoo, Bing, etc) proposent, en plus de leurs résultats naturels, des liens commerciaux qui apparaissent dans les pages de résultats.

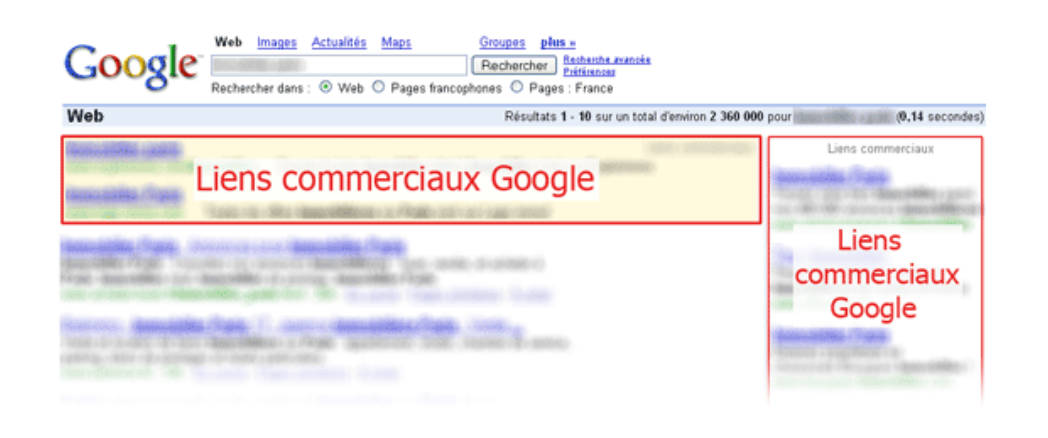

Ces liens commerciaux permettent de positionner un site Internet dans les premiers résultats des moteurs de recherche, **c'est le principe du référencement payant.**

Les liens commerciaux constituent la technique de création de trafic Internet s'étant le plus fortement développée ces dernières années et représentent le plus gros poste budgétaire des investissements marketing Internet.

Pour les plus gros annonceurs (tourisme, finances, etc.), une campagne de liens commerciaux peut s'effectuer sur plusieurs dizaines de milliers, voire centaines de milliers de mots clés ou expressions distincts et porter sur des budgets de plusieurs millions d'Euros annuels. **40**

Les liens commerciaux s'affichent généralement au dessus et à droite des résultats naturels des moteurs.

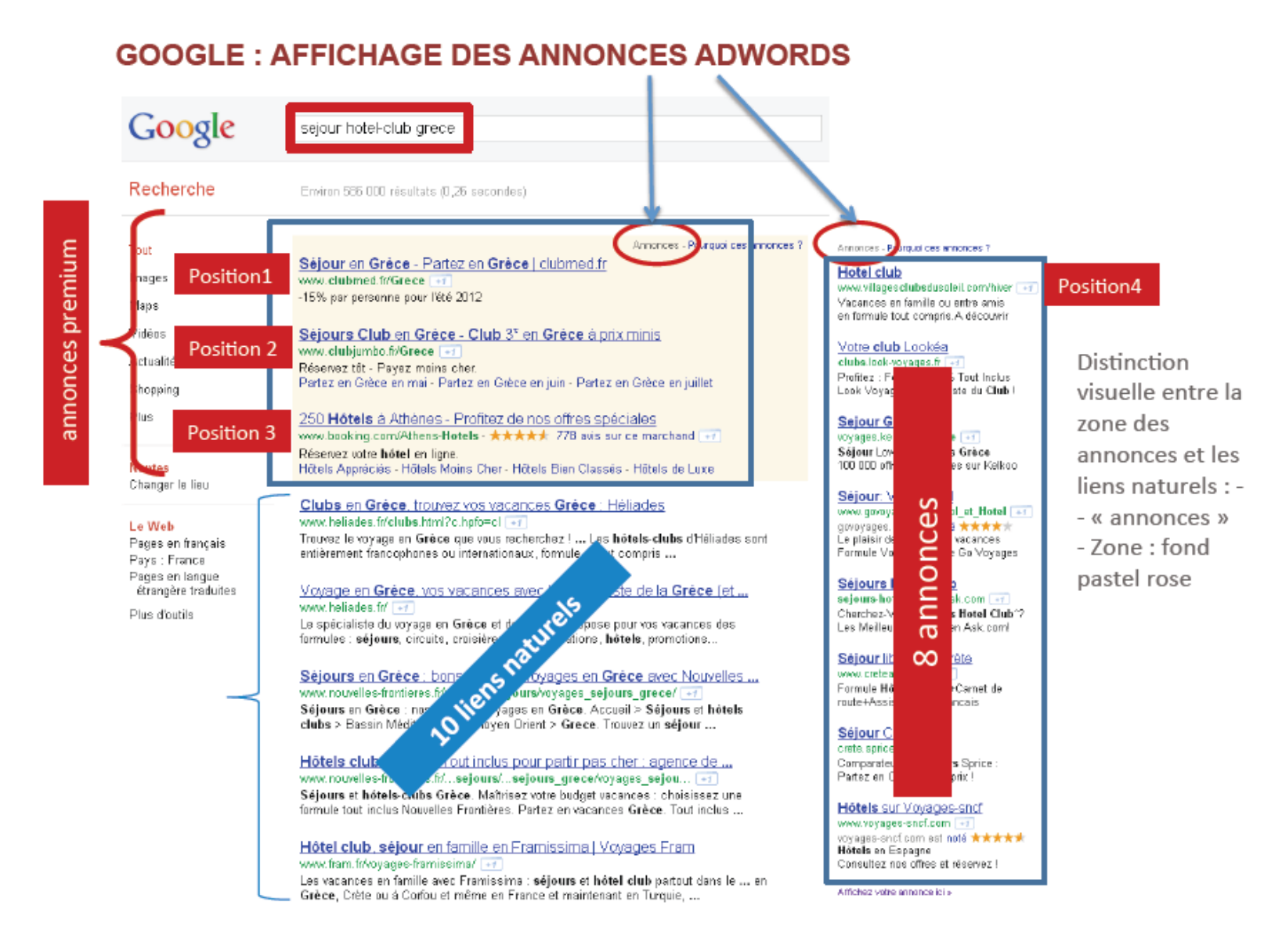

**41**

#### **4.2 – Le Search Engine Advertising (SEA)**

Le SEA consiste en l'achat aux enchères de mots clés sur un ou plusieurs réseaux de diffusion (Google AdWords, Microsoft AdCenter, Yahoo Sponsored Links).

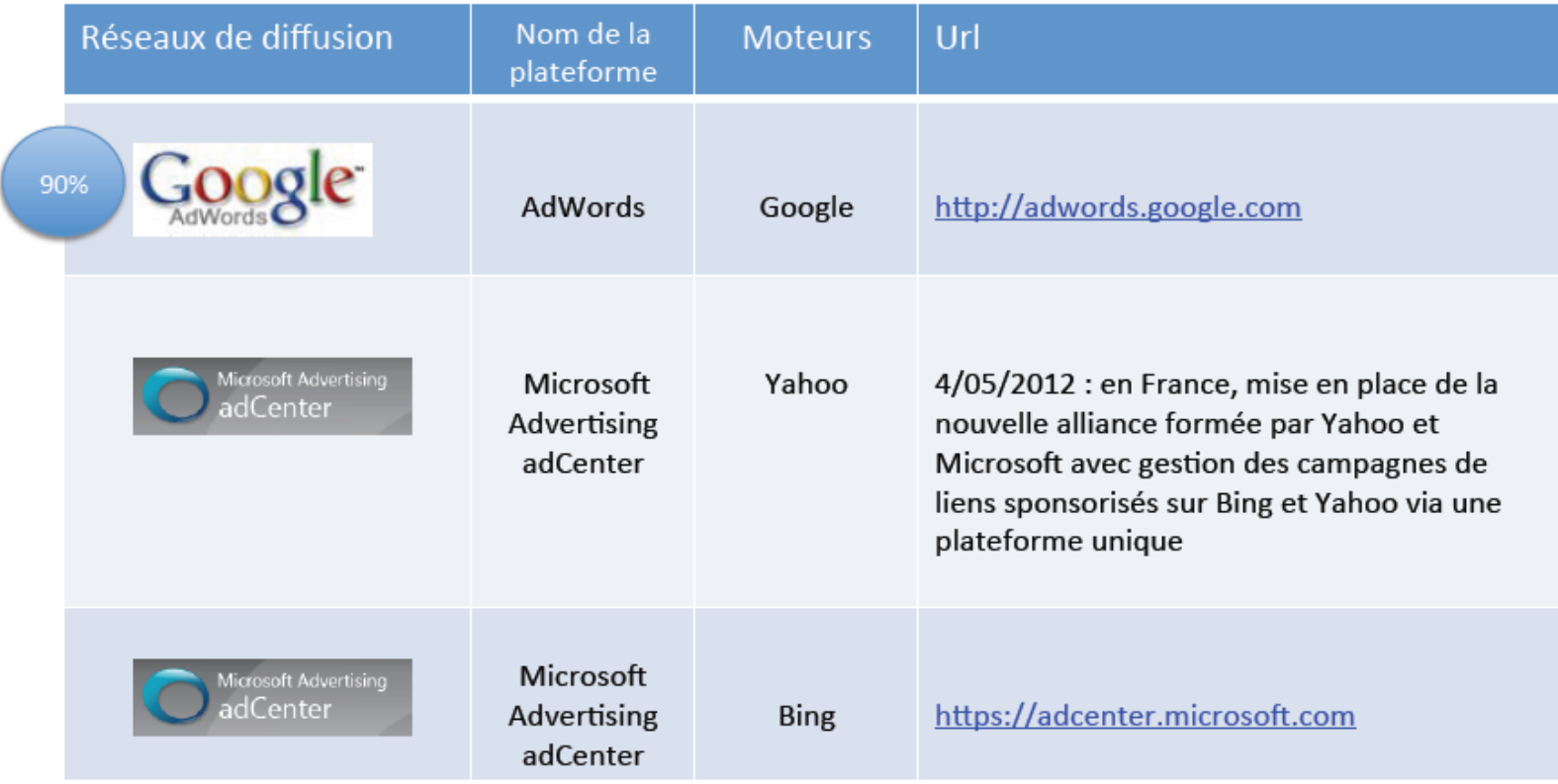

#### **4.3 – L'achat de liens commerciaux**

L'annonceur ne paie que lorsque l'internaute clique sur l'annonce et visite son site Web. C'est le principe du CPC « coût par clic » : l'un des modes de facturation de la publicité sur Internet.

Comme pour le référencement naturel, la première chose pour l'annonceur est de déterminer les mots clés pertinents. (§45)

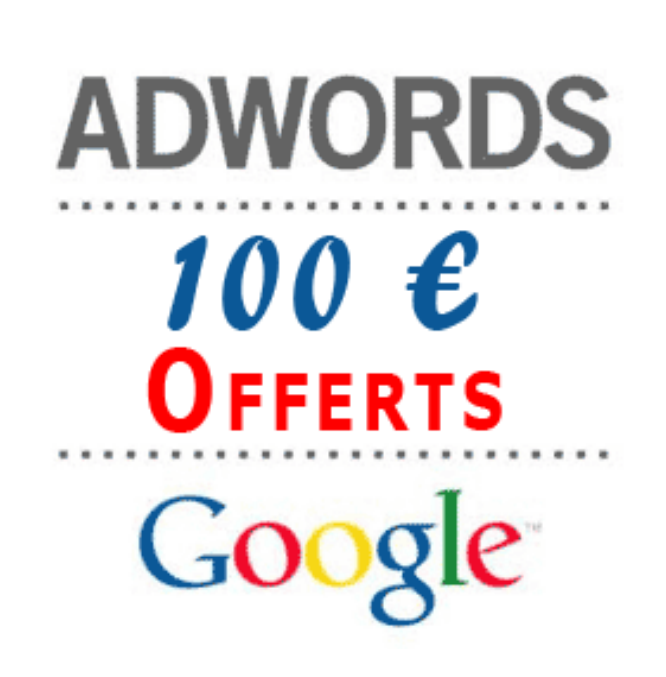

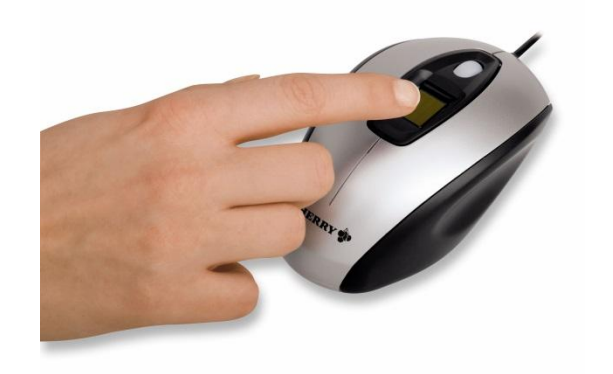

Il fait ensuite une enchère. C'est-à-dire qu'il détermine le Coût Par Clic jusqu'auquel il souhaite aller. Il conserve ainsi la relative maîtrise de son budget (Le coût du mot clé peut être compris entre 0,01 et 50 euros).

**43** Ensuite, il faudra que l'annonceur créé son annonce. (§46)

### **4.4 – Le positionnement de l'annonce sur la page**

Le positionnement de l'annonce commerciale sur la page va dépendre de plusieurs critères :

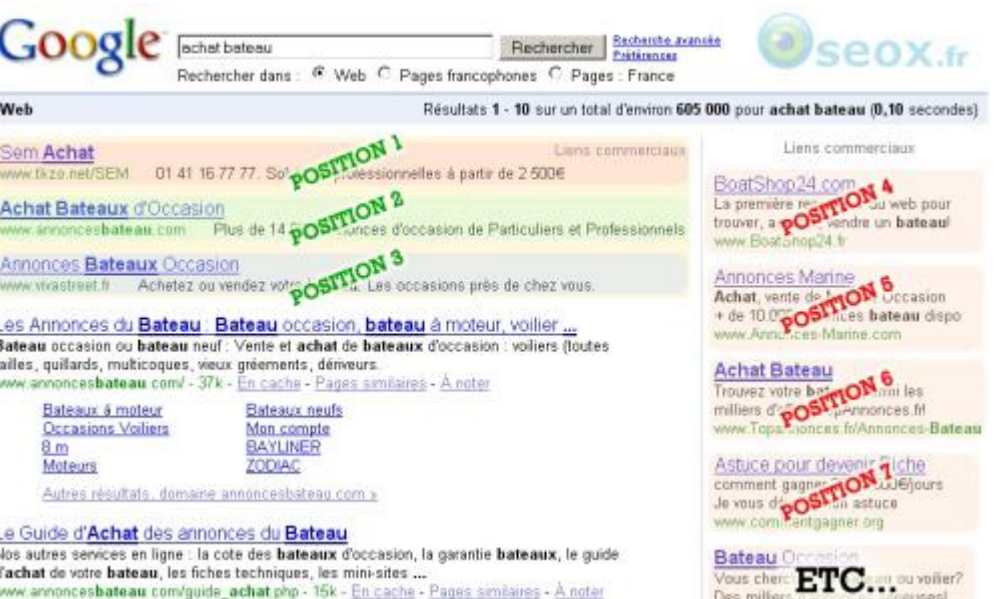

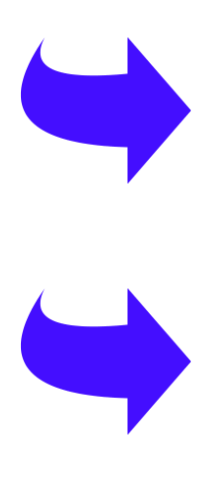

une enchère élevée, plus il aura de chance d'être bien positionné sur la page.

L'enchère maximum (CPC max). Plus l'annonceur aura fait

La qualité de l'annonce, comprenant le lien que contient l'annonce et le site sur lequel l'internaute va être redirigé. Plus l'annonce est pertinente et de qualité, mieux elle sera positionnée.

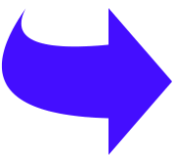

Le taux de clics. Si l'annonce est cliquée de nombreuses fois, Google jugera qu'il s'agit d'une annonce de qualité et favorisera donc sa position.

#### **4.5 – Le choix des mots clés**

Pour que l'annonce apparaisse sur la page de recherche, il faut que l'annonceur ait bien identifié les mots clés utilisés par l'internaute pour sa recherche

Deux stratégies peuvent être choisies :

#### **La stratégie sélective**

Son objectif sera de rechercher la **qualité** des visites générées sur le site web, c'est-à-dire de n'attirer sur le site que les internautes « chauds » pour obtenir un bon taux de conversion et donc le retour sur investissement (ROI). Cela supposera d'être très « sélectif » sur les mots clés.

#### **La stratégie extensive**

Son objectif est de générer un maximum de visites sur le site, quelque soit leur qualité. Cela supposera d'être présent sur un grand nombre de mots clés et rendra nécessaire un budget conséquent

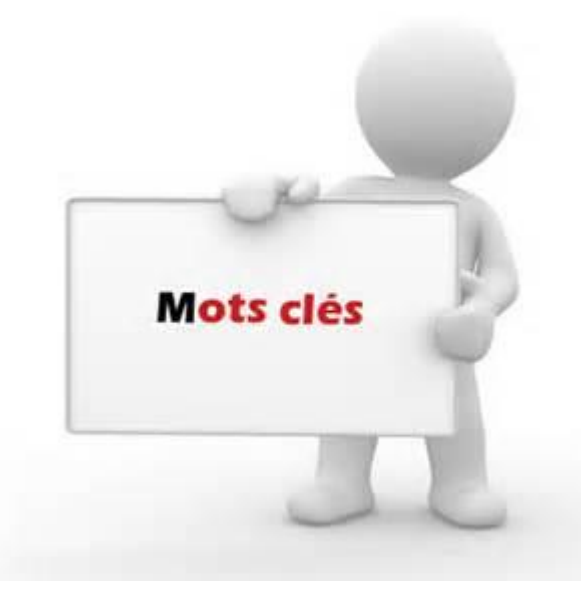

Les principaux opérateurs mettent à la disposition des annonceurs des générateurs de mots clés dont la fonction est de permettre le choix des mots clés pertinents à acheter par l'annonceur.

Pour google : https://adwords.google.com/select/KeywordToolExternal

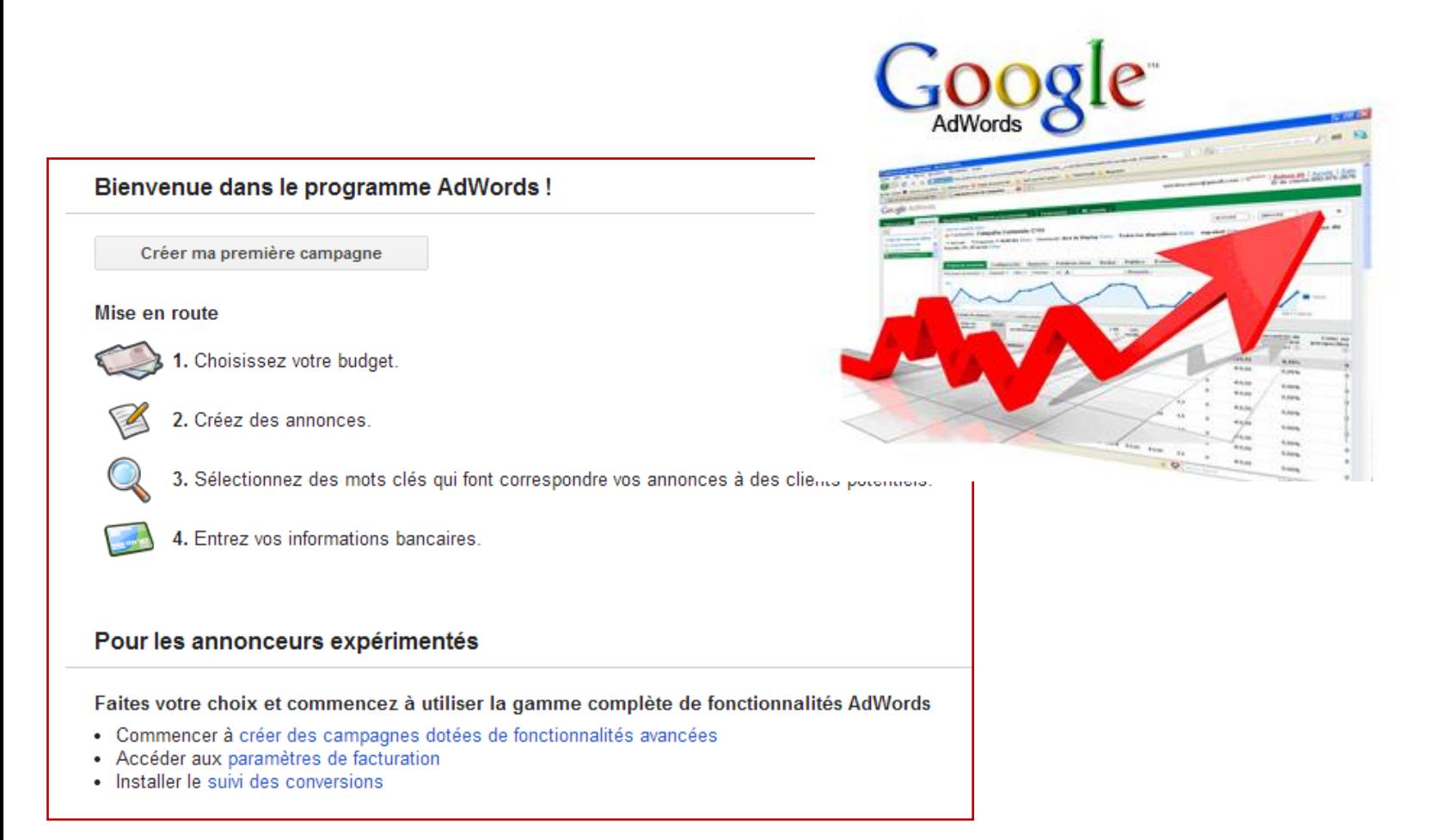

Grâce à cet outil vous pouvez obtenir des suggestions de mots clés : Vous saisissez les mots ou expression que vous souhaitez tester, vous choisissez si vous souhaitez ou non une correspondance exacte et vous cliquez. L'outil fait apparaître alors une liste de propositions :

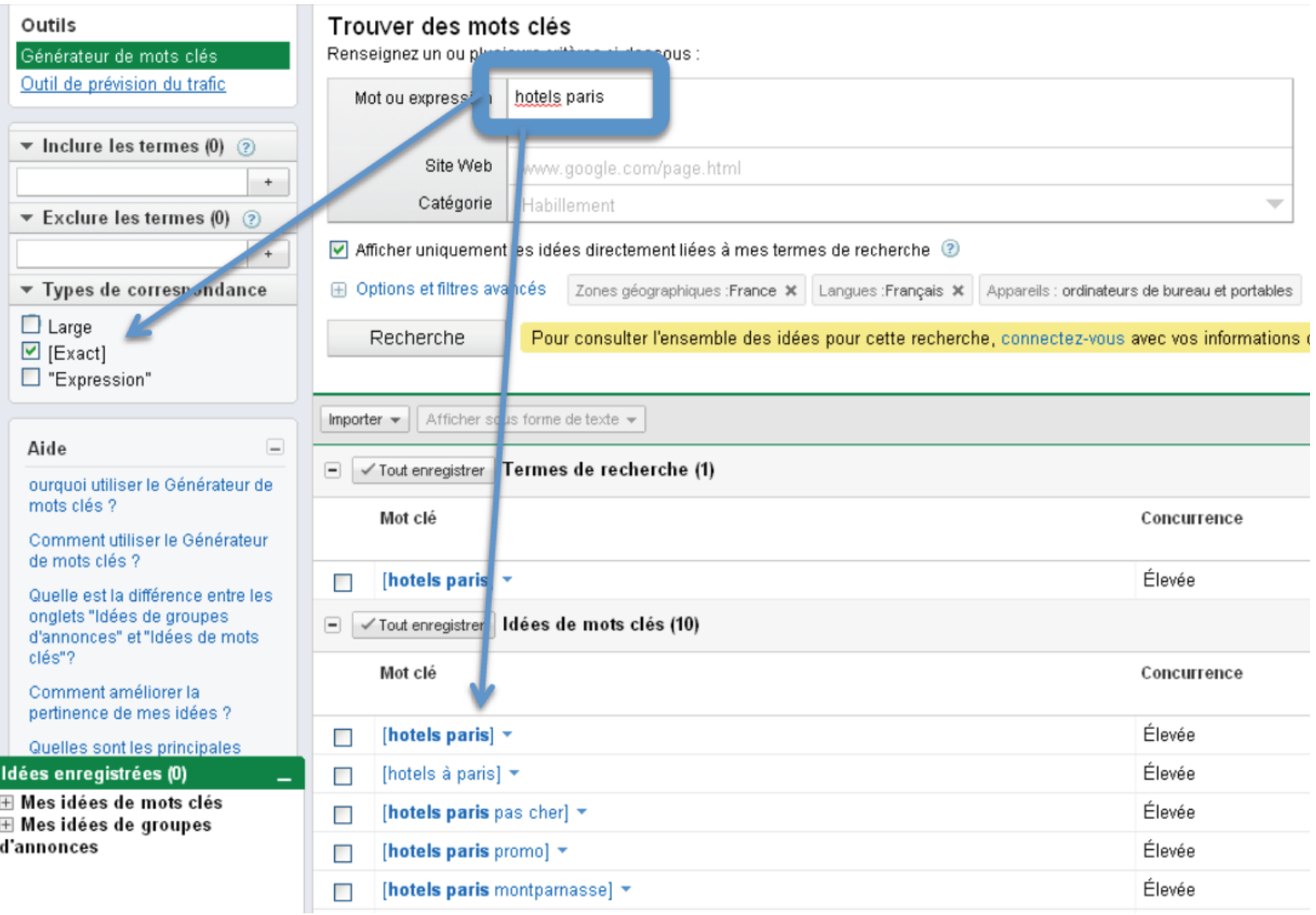

Pour chaque mot clé suggéré, vous avez une information sur le nombre d'annonceurs enchérissant. Cela vous permet donc de déterminer la concurrence existante.

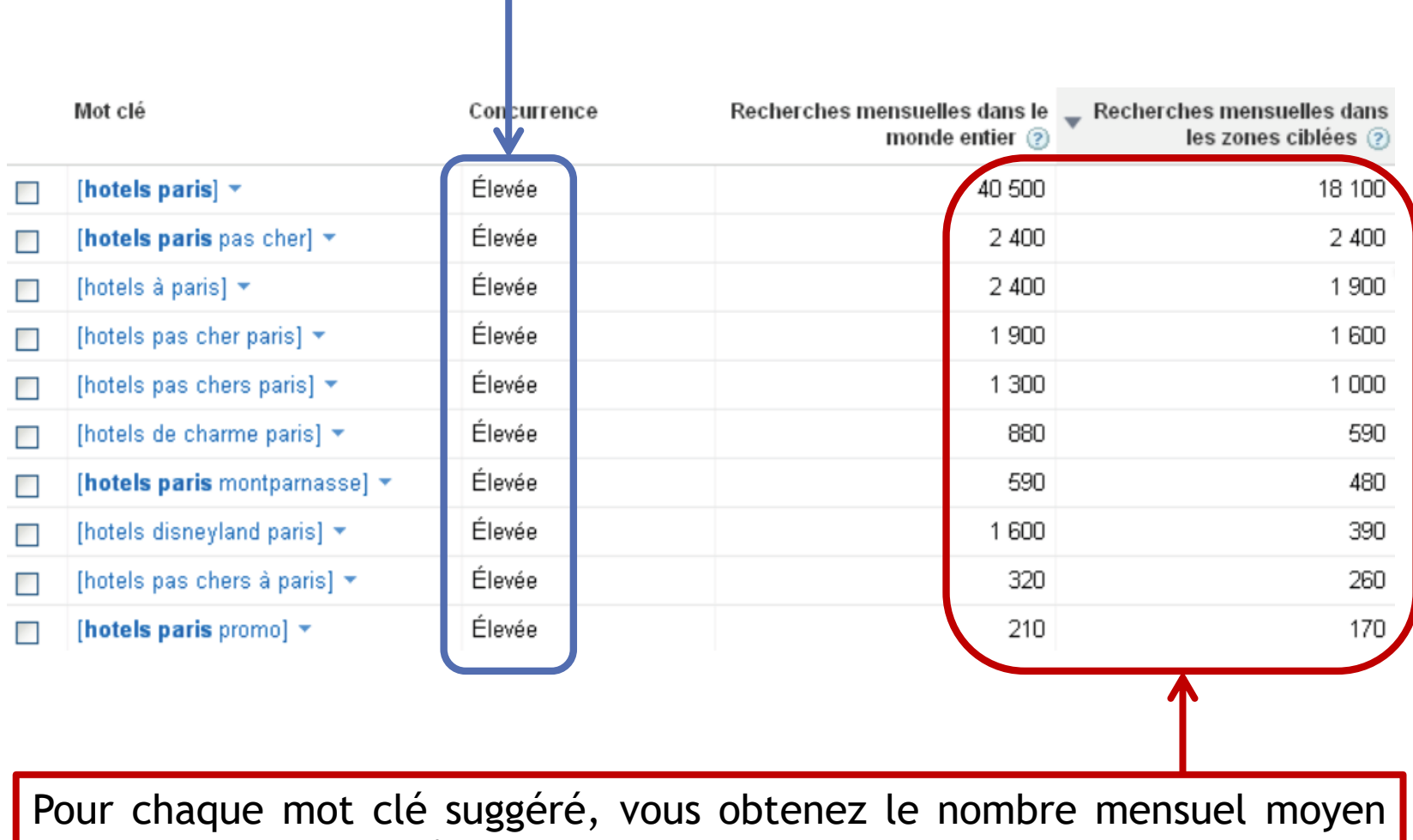

approximatif de requêtes utilisateur pour un mot clé donné au cours des 12 derniers mois, pour les langues et les pays sélectionnés

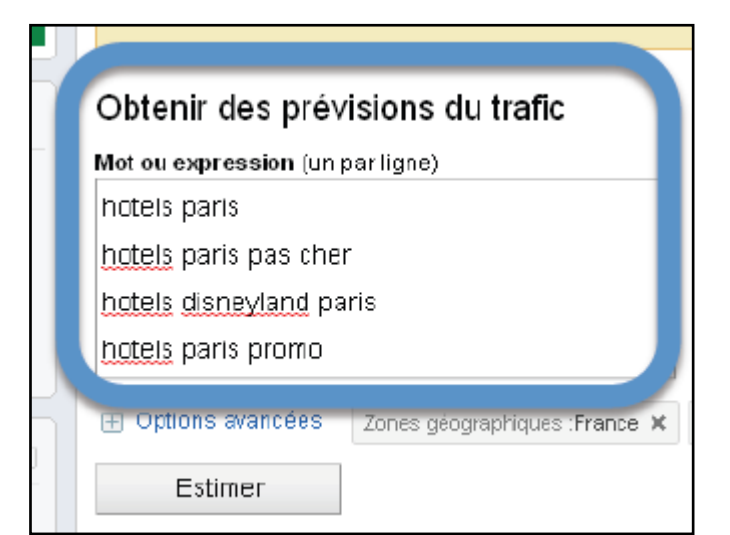

Vous pouvez ensuite choisir des mots clés et obtenir des prévisions de trafic. Celles-ci vous permettre de connaître le CPC moyen, la position moyenne de l'annonce sur la page, le nombre de clics quotidiens estimé et le coût quotidien estimé

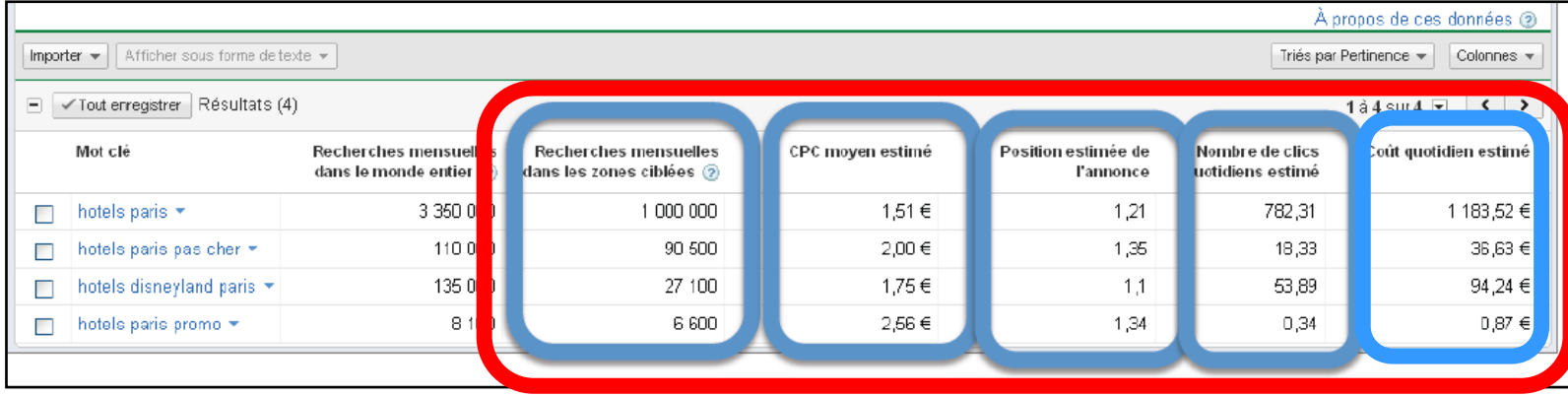

#### **4.6 – La création de l'annonce**

La création de l'annonce est essentielle. C'est elle qui conditionne son attractivité et le taux de clic des internautes, donc l'efficacité de votre campagne. L'annonce va être composée de trois éléments :

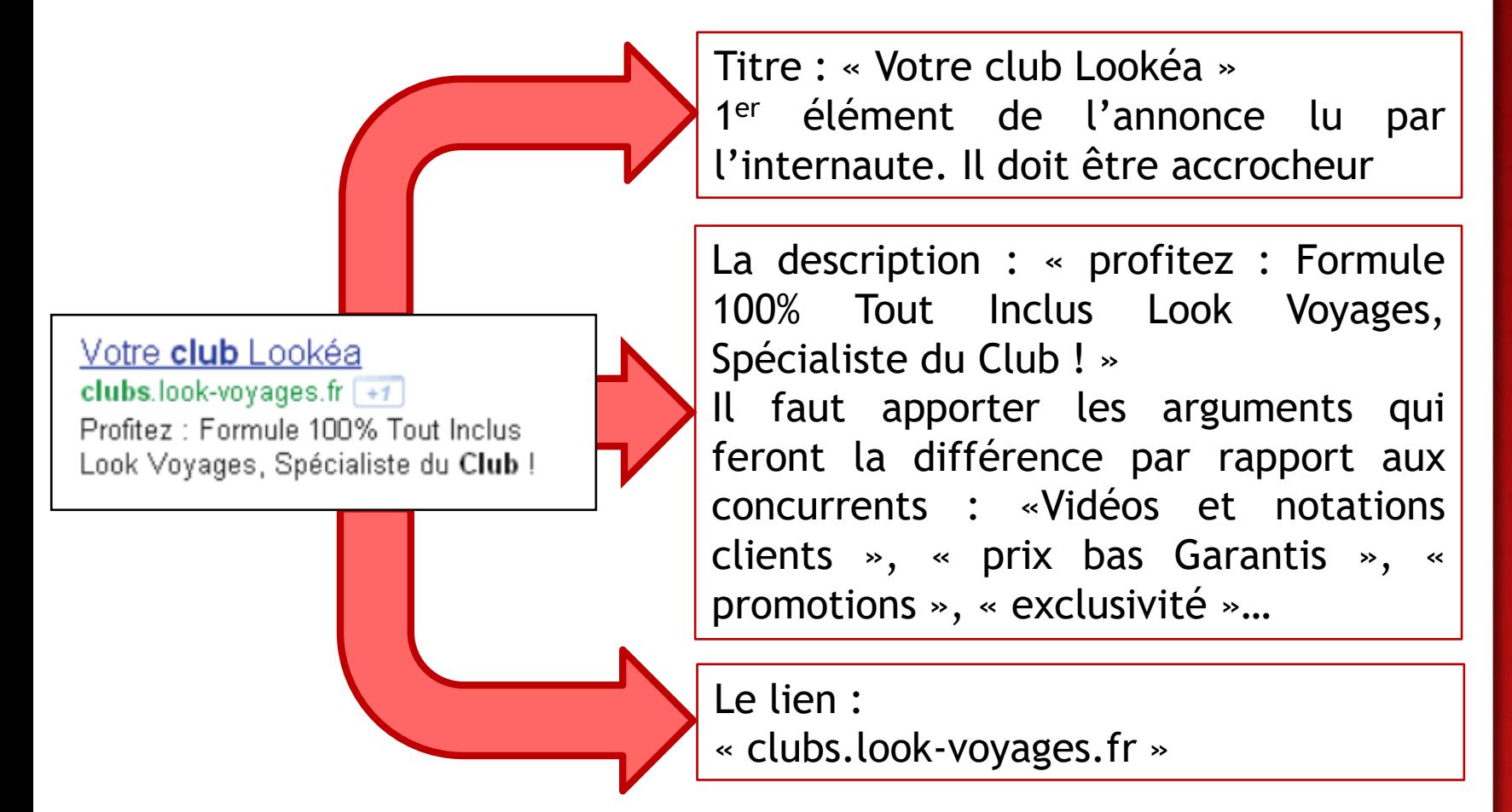

La page de destination doit être choisie avec soin. L'internaute doit pouvoir y accéder le plus simplement possible (1 clic), son contenu doit correspondre parfaitement à la recherche et permettre la transformation (achat).

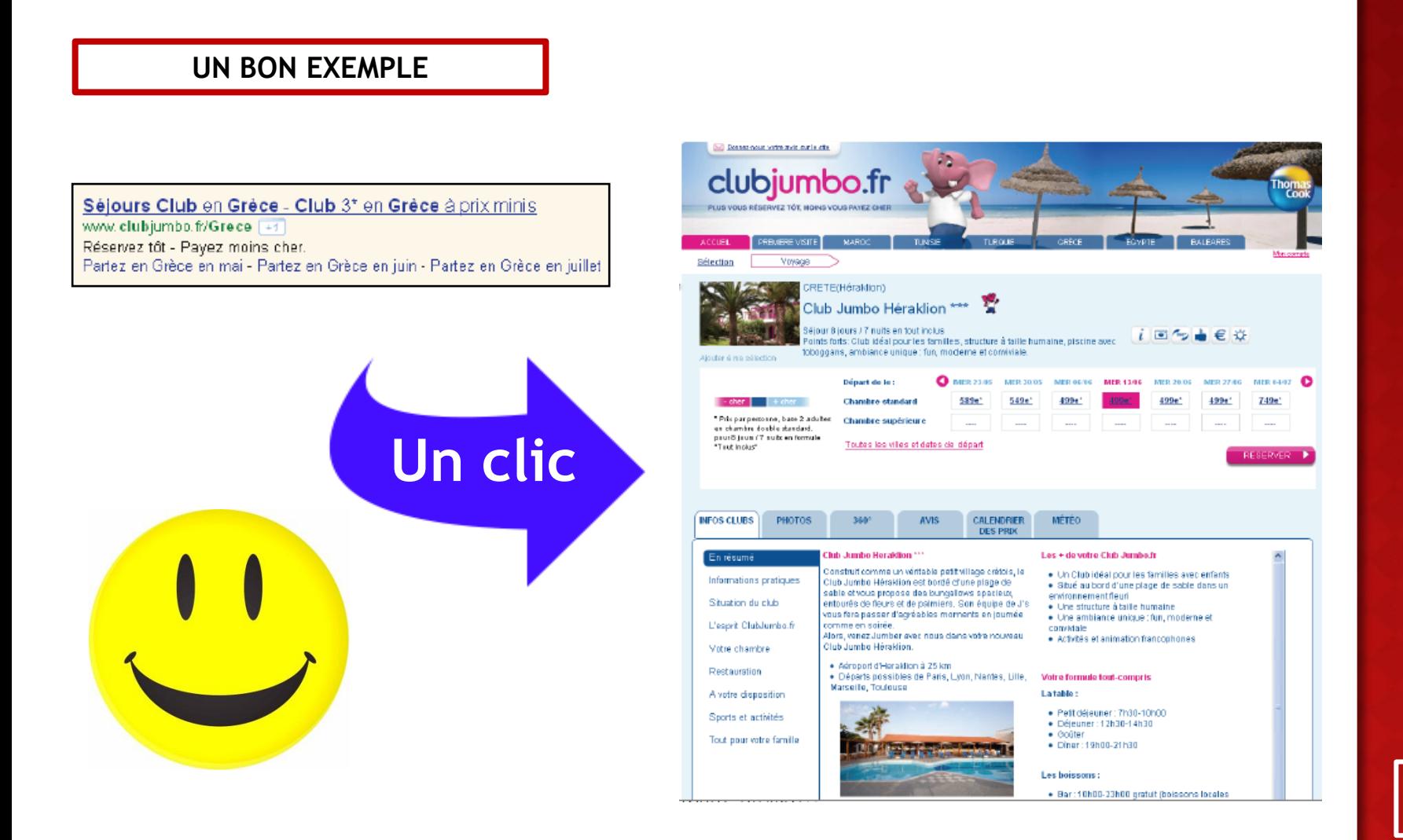

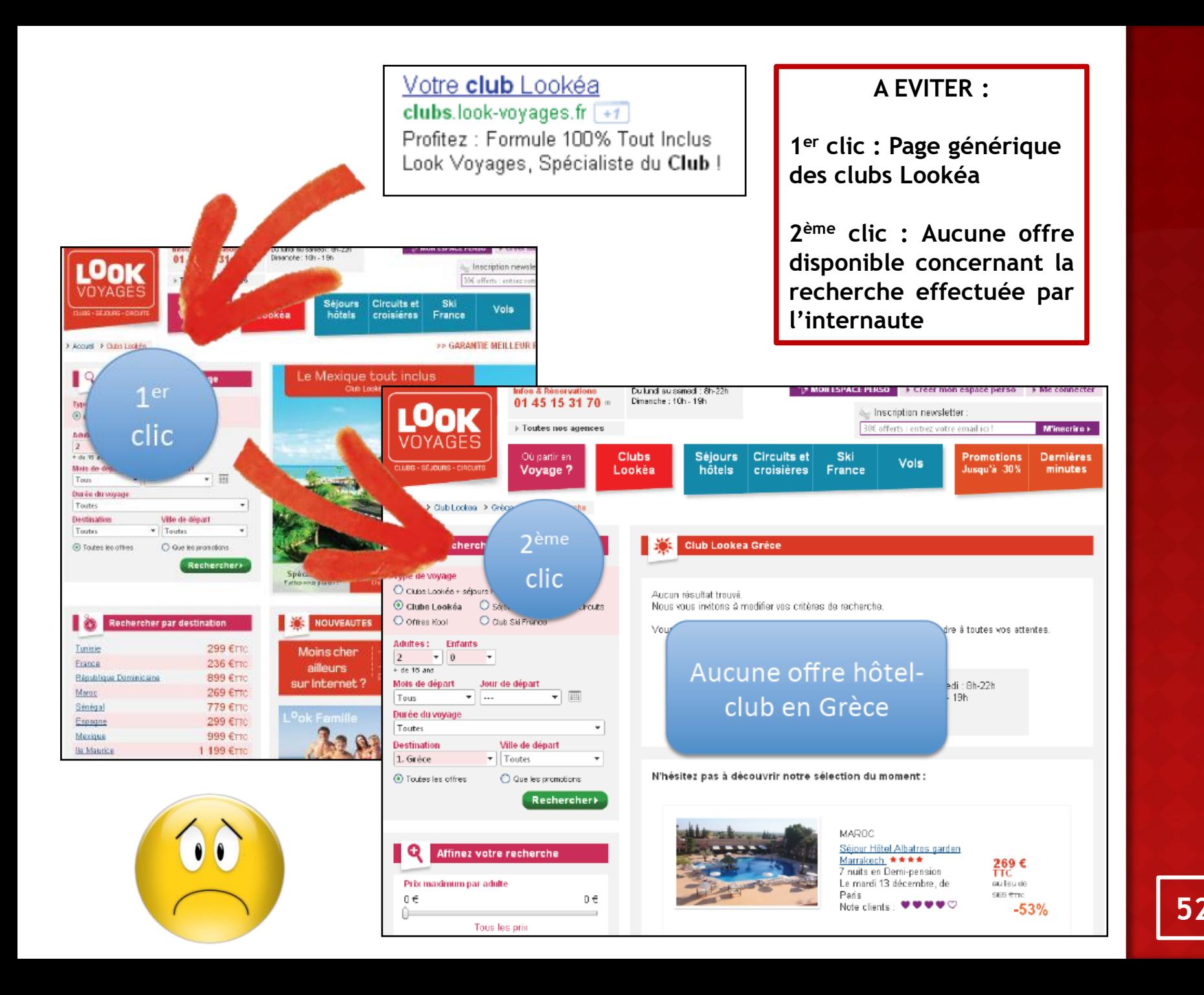

Le référencement payant permet :

#### **De combler un déficit dans le positionnement naturel**

- Par la rapidité de ses effets il permet de figurer instantanément dans les résultats des moteurs de recherche, ce qui peut être très intéressant pour un nouveau site Web qui n'a pas eu le temps de travailler son référencement naturel.

- Sur des recherches très concurrentielles, il est parfois difficile d'être bien positionné sur le référencement naturel. L'achat de liens commerciaux permettra de contourner cette difficulté.

#### **D'obtenir des effets très rapides, ce qui peut s'avérer être particulièrement utile :**

- Pour le lancement d'un nouveau produit
- Quand l'activité est saisonnière (cas du domaine touristique)
- Pour mettre en place et assurer le succès d'opérations promotionnelles

**De contrôler et maîtriser en temps réel ses coûts publicitaires, grâce au double principe des enchères et du paiement au CPC**